# Octoper 2011 **Issue 19** Magazine NetwærkSet First Arabic Magazine For Networks

 $\mathbf I$ Pv6 حقائق و مفاهیم خاطئة عن $\blacktriangledown$ ✔ استخدم الأنابيب المناسبة لسباكة شبكتك خيفية إعداد الـ Qos على روترات سيسكو $\blacktriangleright$  $\mathbf W$ i  $\mathrm F$ و انماط شیکات  $\blacktriangleright$ لاحترافية في أدوات Fluke تقنيات Pluke فحص الشبكات

HUAWEI

HUAWEI

P III F 2:19

# **HUAWEI** تعرف على شركة HUAWEI

**IC** 

شهادة شكر وتقدير للمهندس عثمان اسماعيل

 $C \cap C$ 

Q Google

A CONSUMING HE B HE

www.networkset.net w

**Smit** 

else follows.

HUAWEI

Calendar

March 2011

# اإلعالم القذر

كنت غافلا ضائعا تائها , هذه هي الكلمات التي وصفت نفسي بها عندما كنت من متتبعي التلفاز والأعلام العربي , والحمد لله صحوت من هذه الغفلة لأكتشف عالم قذر يضع أوسخ مالديه ويستورد أوسخ مالديهم ليجعلوا منا لعبة في أيديهم القذرة , وماصحاني حقيقة هو ربيع الثورات العربية وكيفية تعاطي الأعلام مع كل ثورة فمن كنا نظنهم أفضل السيئين تبين أنهم أسوء السيئين ومن كنا نظنهم أسوء السيئين أكيد لم يتيبن أنهم أفضل السيئين بل أقذر السيئين وخصوصا أن لكل واحد منهم أهدافه القذرة من تسيس العقول وتضيعها وأدخالها في دوامات فارغة تؤثر على عقله وعقيدته وأفكاره فيما بعد , فلو أخذنا الأقنية الأخبارية منذ بدأ الربيع العربي لتمكنا من تحديد من مع من ومن ضد من فهو محكوم بسياسة صاحب القناة أو الدولة التى تتبع لها وهم ليسوا إال دمى تحركها السياسة المتعفنة , أما لو اخذنا أقنية الطرب والغناء فحدث والحرج كل يوم هناك مطرب أو مطربة جديدة وكل واحد يتسابق في أظهار نفسه بشكل أسرع وبالأخص مطرباتنا الالشريفات التى يتسابقنا كل يوم في مسابقة من يخلع مالبسه أسرع يصل أسرع وكلها من اجل الفوز بالدنيا المادية التي نحن وهم يعلموا أن لافائز بها لكن هي حكمة الله فيهم , أما على صعيد الأفلام والمسلسلات فأبسط مثال للأنحطاط الأعلامي هو مناظر التقبيل والجنس اللامباشر الذي بدأت اراه وكأني أرى أعلان لعلكة سهام ( أعلان سوري كان يعرض على التلفاز السوري 100000 مرة يوميا ) .

تصوروا أن كل هذه الأمور ألفناها ولم نعد نشعر بقذارتها وولم نعد نشعر بمدى تأثيرها على أمتنا وشبابنا وأجيالنا القادمة , فكون شعوب العالم الآخرى انحرفت فلقد كتب علينا أيضا الأنحراف , لكن لو فتحت عقلك الآن وبدأت تنظر إلى مايعرض في التلفاز على أنه شيئ قذر فسوف تكتشف كيف تم تغييبنا وكيف تم ابعادنا عن هدف الحياة الرئيسي .

يخرج علي متحدث ويقول لي أختر ماتريد أن تشاهده والتلتفت إلى هذه المحطات وهو يقصد فيها أقنية الدين والبرامج الأسلامية والتى أيضا وطئتها بعض العمليات المسيسة , وأنا أرد وأنا ميقن أن بعض القراء لن يعجبهم كلامي هذا وأعتبرها من الآن وجهة نظر تصيب أو تخيب , في الأعلام العربي هناك اكثر من ١٥٠ محطة دينية وبالأحصائيات وهناك أكثر من خمسين داعية سماعهم شيئ يسر له الخاطر وبرامجهم تعرض على التلفاز 24 ساعة في اليوم فلو بدأت أتابعهم لوجدت نفسي من الصباح إلى المساء أتتبع كل واحد منهم ولا أنتهى ابدا , هناك من يتحدث عن الصلاة وهناك من يتحدث عن الزكاة وهناك من يخبرنا بسيرة رسول الله صلى الله عليه وسلم وكلها مواضيع قيمة جزا الله عنهم كل خير , لكن هل توقفت حياتنا على العبادات وتركنا العمل المفيد , هل أصبح الأسلام هو عبادات فقط ؟ , وهل نسينا حديث رسول الله صلى الله عليه وسلم في المرأة المتعبدة التى دخلت النار من أجل هرة , لن أخوض اكثر في هذا الموضوع فأنا أعلم أن المعنى وصل لكم .

الآن أقول أن قد صحوت من غفلتي والآن أشعر كيف كنت متعلقا بالتلفاز وبالأعلام القذر الذي أثر على كل جزء من حياتي سابقا فهو أما يجعلنا عاطفيين جدا أو يجعلنا قاسيين وال وسط بينهما والعمل مفيد نقوله أمام الله بينهم , الآن أصبحت أتابع التلفاز لنصف ساعة فقط وهذه النصف ساعة هي عندما أذهب للنوم أو عندما أذهب للأكل فالتلفاز موجود في نفس الغرفة , أما أن أذهب مخصصا لكي أشاهد التلفاز فأنا والحمد لله لم أعد أذكر آخر مرة فكرت بهذا الامر , وخياري البديل هو الانترنت فكل ما ارغب بمشاهدته موجود هنا وف*ي* اي <mark>ساعة وف*ي* اي وقت اختار ما اريد ان اشاهده وانتهى الا</mark>مر .

خلاصة كلامي هو أحذروا من الأعلام فوالله أن أصبحت أشبه أحيانا بالأعور الدجال الذي يقدم لك كل ماترغب به لكي تتوه <mark>في</mark> الدنيا وتنسى غاية الله في عباده , ومايعرض الآن سلبياته أكثر بكثير من إيجابياته وأقول لكم ما أقول وأنا شخص عاش وترعرع مدة طويلة في الغرب وشاهد على أعالمهم مايعقل وال يعقل في وضح النهار وشاهدت بعض نتائج هذا الأعلام , أدعوكم من اليوم إما إلى التحقق من ماتشاهدونه من برامج وأفالم ومسلسالت وفيديو كليب من نظرة شخص مسلم أو أن تتوقفوا مباشرة عن متابعة أي شيئ ولتكن مشاهدتكم للتلفاز غير مقترنة بمتابعته ودمتم بود .

أيمن النعيمي - سوريا

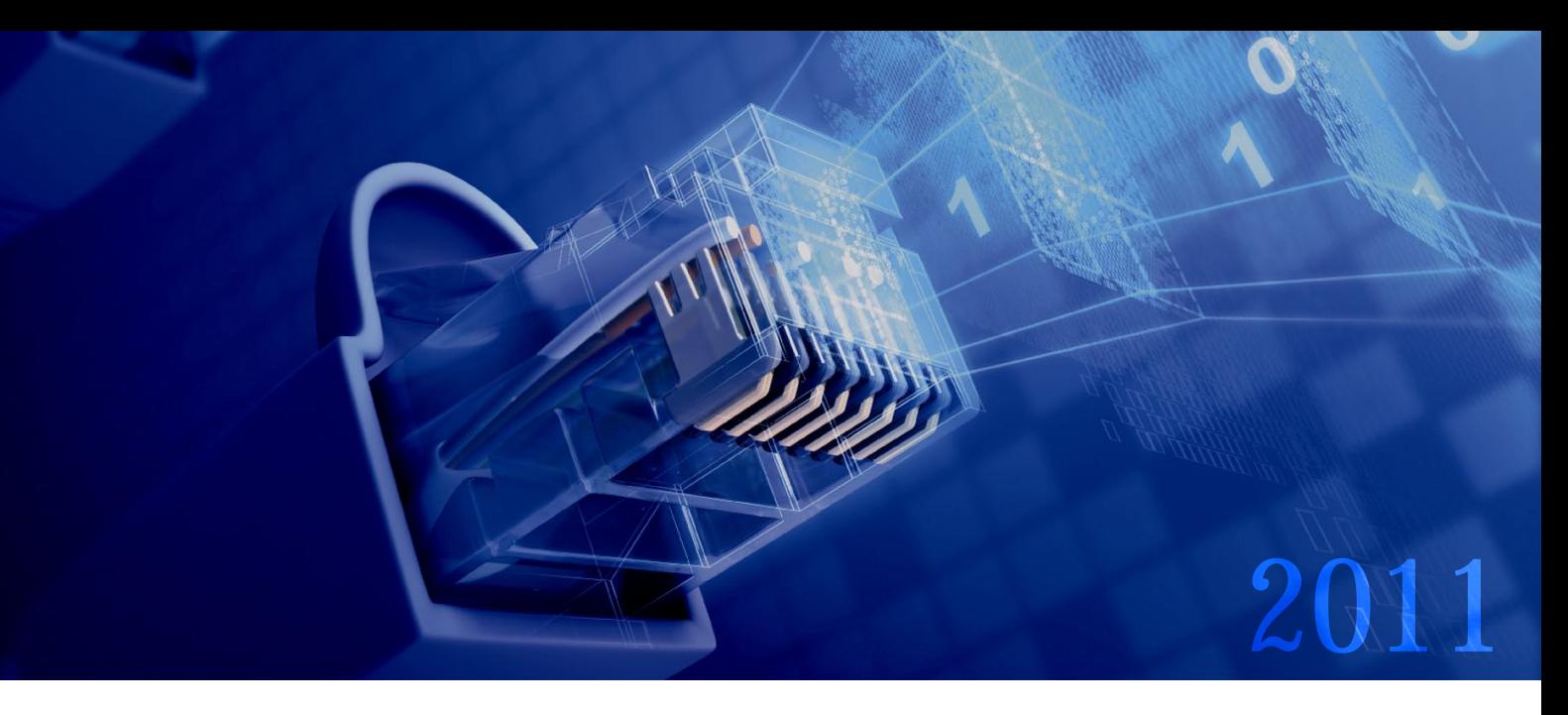

# Magazine NetwærkSet First Arabic Magazine for Networks

مجلة NetworkSet مجلة الكترونية شهرية متخصصة تصدر عن موقع net.networkset.www

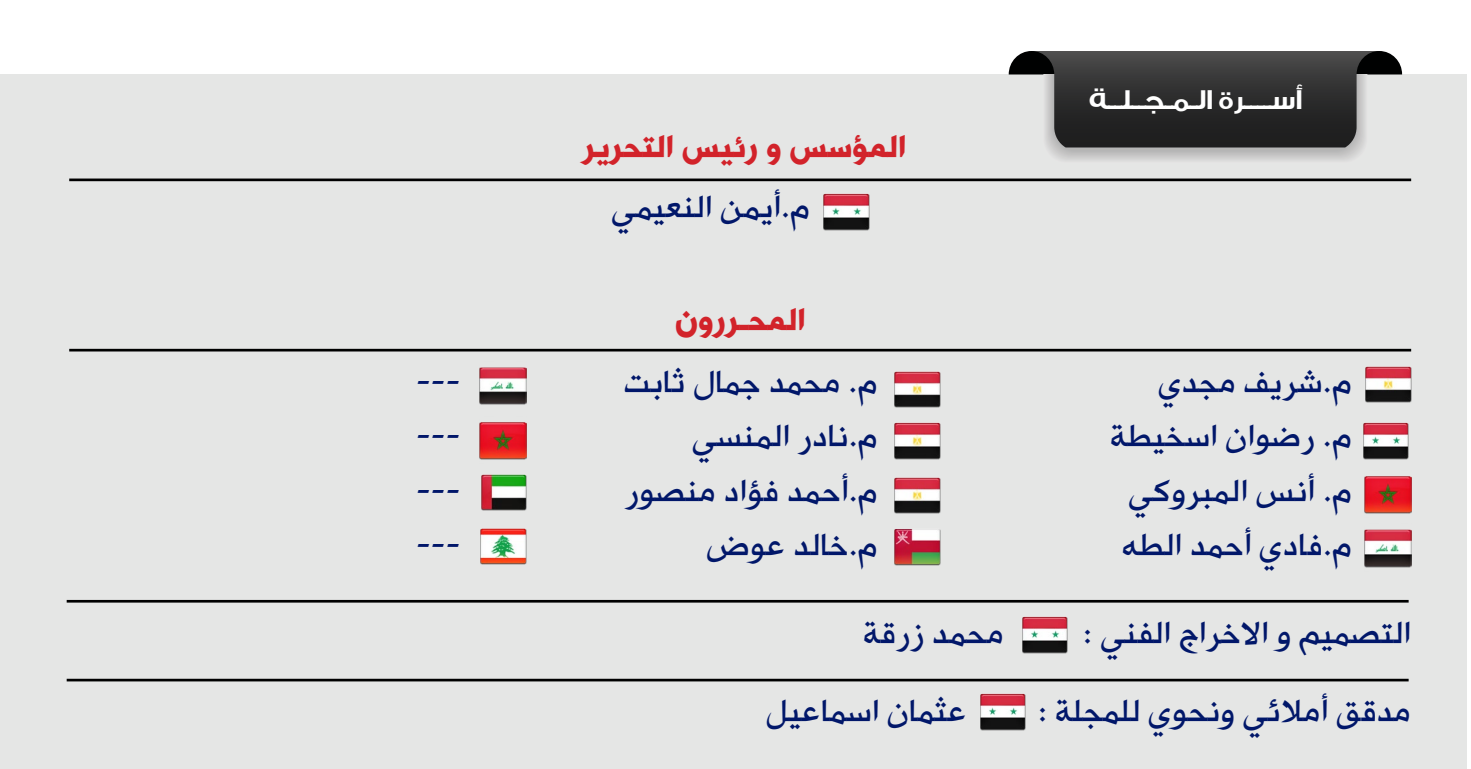

جميع الأراء المنشورة تعبر عن وجهة نظر الكاتب ولا تعبر عن وجهة نظر المجلة جميع المحتويات تخضع لحقوق الملكية الفكرية و لا يجوز الاقتباس أو النقل دون اذن من الكاتب أو المجلة

www.networkset.net

# <mark>تقرؤون في هذا العدد</mark>

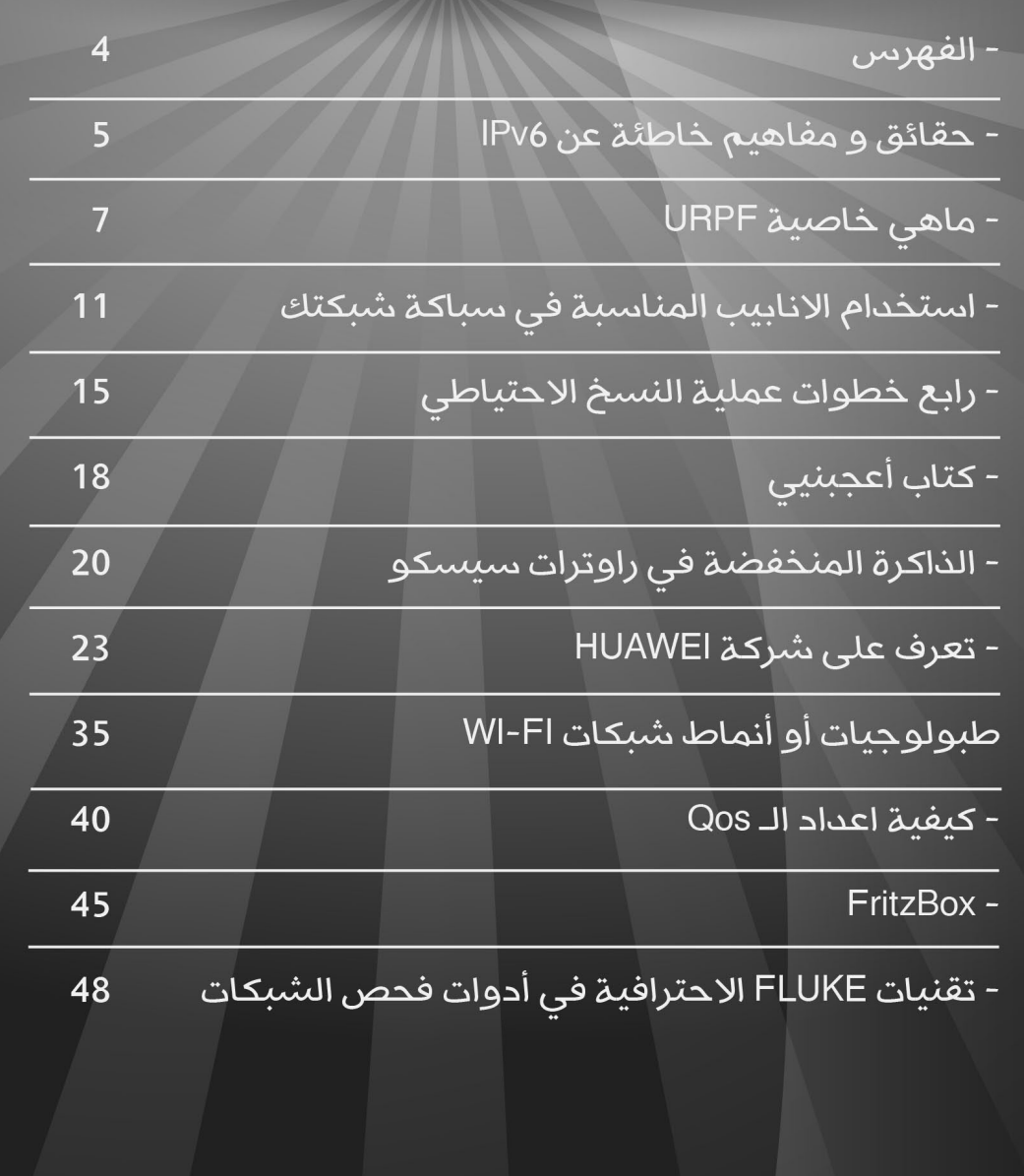

# حقائق ومفاهيم خاطئة عن 6IPv

بدايات الـ 6IPv كانت عام ،1998 حيث كان المقصد الرئيسي من 6IPv هو حل مشكلة العدد المحدود من العناوين في 4IPv، وعبر الزمن أضيفت العديد من الوظائف والميزات لهذا اإلصدار , غير أن توسعة العدد المحدود من العناوين بقي هو الغاية من إيجاده. وخلال الأعوام الماضية تولدت العديد من المفاهيم الخاطئة والتي أثرت بنوع أو بآخر على فهم أمنية الشبكات التي تستعمل 6IPv ّ ، لهذا فإن معرفة الحقيقة وراء هذه األفكار الخاطئة يعتبر **j** ضروري وخاصة الآن بعد ما أصبح هذا الايبي أكثر انتشاراً ً واستعماال يوما بعد يوم، لذلك سأبدأ في مقالي هذا بذكر أكثر الأخطاء المنتشرة اليوم.

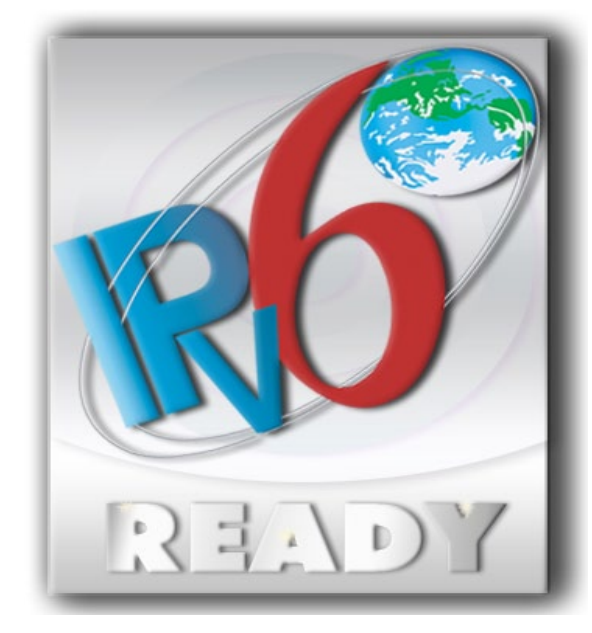

# هل فعال نحتاجه؟

أهم المفاهيم الخاطئة و أولها هو أننا ال نحتاج إلى 6IPv، هذا االعتقاد جاء نتيجة مرور أكثر من 12 عام منذ تطويره من دون الحاجة الستخدامه بشكل كبير أو بمعنى آخر لم تستدعي الحاجة إليه، قد يكون صحيحاً ولكن في الوقت الحاضر فإنّ فكرة نفاذ 4IPv أصبحت واقعية ولم تعد بعيدة الوصول. حيث في بداية هذا العام 2011 وزعت منظمة IANA المسؤولة عن حجز العناوين آخر مجموعة من العناوين للموزعين المحليين RIRs ، وعلى الرغم من أن الأخيرة مازال لديها عدد من العناوين القليلة إلا أنها لن تبقى طويلاً إن لم تنتهى فعلاً , وذلك طبقاً لإحصائية تظهر معدل حجز يقدر بمليون عنوان IP جديد كل 4 ساعات.

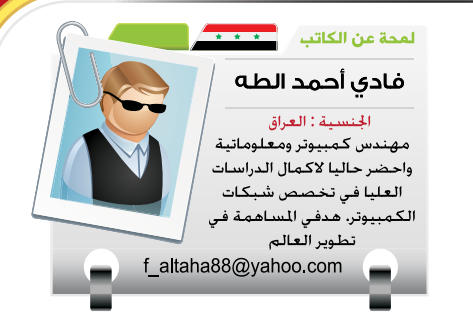

# نستطيع التحول عند الحاجة

البعض يعتقد إن التحول إلى 6IPv لن يحتاج إلى وقت طويل وسوف يتم تطبيقه بمجرد انتهاء عناوين 4IPv وهذا مفهوم خاطئ، فعملية التحول قد تحتاج إلى سنين قبل االنتقال كلياً إلى الإصدار السادس , حيث يستوجب هذا أن يكون كال اإلصدارين مستخدمين على االنترنت لفترة لكي يمكن التفاهم بين الأجهزة التي تستخدم اإلصدارات المختلفة.

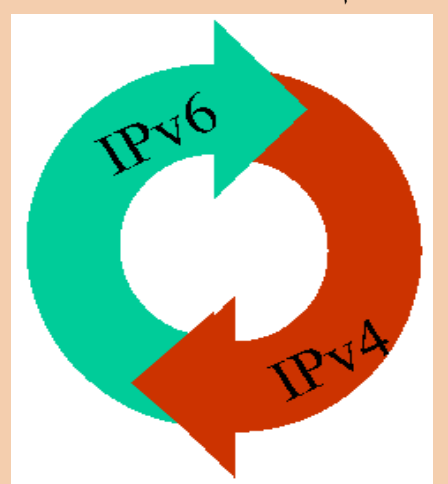

# إلغاء الـ NAT سيقلل من أمنية الشبكة :

ّ بما أن هناك عدد وافر من العناوين يقدمها 6IPv سينهي الحاجة إلى استخدام الـ NAT لذلك فاالعتقاد ّ اآلخر هو أن الشبكة سوف تكون أكثر عرضة للاختراقات وهذا خطأ أيضاً، فالكثير من المتخصصين يعتبرون أن عملية الـ NAT هي إحدى الخطوات

األساسية لتأمين الشبكة، إلاّ ّ أن الحقيقة ليست في ذلك , فقد يكون اختراق الشبكة من داخلها ,فهي مجرد أداة وضعت إلعطاء الشبكة عنوان ً واحد يستخدم عبر االنترنت بدال من استخدام عدة عناوين لكل جهاز على الشبكة والذي ساعد على ً طيلة هذه الفترة. فلماذا هذا بقاء 4IPv صامدا التعقيد في الشبكة وإضافة حمل على أجهزتها بما أنّه ال يؤثر بشكل كبير على أمنية الشبكة على فرض تطبيق سياسات الحماية األخرى.

# جعل عملية النقل باستخدام QoS أفضل :

ّ المفهوم اآلخر هو إن الهيدر الخاص بـ 6IPv يحتوي على حقل من 20 بت يدعى Label Flow. وبهذا ّ فإن هذا الحقل )الغير موجود في 4IPv )يساعد على جعل عملية نقل البيانات عند استخدام QoS ّ أكثر كفاءة، غير أن الحقيقة أنّه إلى اآلن لم يستخدم هذا الحقل بشكل كبير, وأيضاً فهو لن يزيد شيئاً على سرعة النقل في الشبكات التي تستعمل QoS.

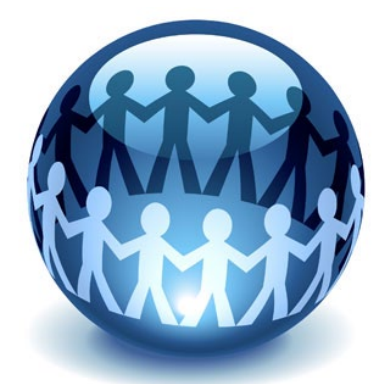

# تقليل حجم Table Routing

كذلك من الأخطاء الأخرى هي أنّ IPv6 سيقلل من حجم الـ Tables Routing، وهذا مفهوم غير صحيح إطلاقاً , فعلى الرغم من إعادة كتابة بروتوكوالت التوجيه لدعم 6IPv بشكل أفضل إال ّ أنّه ال يوجد تطوير حقيقي فعلي . حيث أن أبحاث الـ IETF منذ 15 عاماً ومازالت تحاول إيجاد حل ّ لهذه المشكلة، ولكن بما أن عدد العناوين سوف يزداد فهو بحد ذاته ما يجعل الـ Routing Table مثله مثل IPv4 إذا لم يكن أكبر حجماً.

# تقليل المشاكل الخاصة بـ BGP :

هذا المفهوم هو العكس بالضبط ، ليس فقط الـ table Routing لباقي البروتوكوالت سوف يزداد، ولكن أيضاً الـ BGP table سوف يتطلب مساحة أكبر وكذلك باندويث أكثر من الذي يتطلبه 4IPv سابقاً.

# : 6IPv يعني شبكة أكثر أمنا ً

من أكثر مفاهيم الأمن الخاطئة شيوعا (كما ذكرنا في مفهوم الـ NAT )هو أن الشبكات التي تستعمل ً من تلك التي تستعمل 4IPv 6IPv هي أكثر أمنا بما أنّه سيدعم IPsec بشكل رسمي، فالعديد من الأشخاص ترجموا هذه العبارة بشكل خاطئ . أول ّ شيء , إن IPsec سوف لن يحمي لوحده الشبكة من هجمات بروتوكول الـ 6IPv، وحتى ولو حصل هذا فهو لا يمكن أن يُستخدم في جميع الاتصالات ً , فمثال بروتوكول الـ ICMP يستخدم الـ Multicast وبالتالي فإنّ استعمال IPsec لهذه الاتصالات الـ Multicast سيكون غير عمل*ى* وأيضاً لا يمكن استعماله في جميع الاتصالات عبر الانترنت. ّ مختصر الكالم أن استخدام IPsec في شبكات 6IPv سوف لن يؤثر على أمنها , حاله حال 4IPv فاالثنين يستعملان سياسات الأمن المعروفة (ليس بالشكل نفسه للكل) ولكن لا يوجد بروتوكول أكثر أمناً من الآخر .

أخيراً أتمنى أن أكون قد غيرت شيئاً من المفاهيم الأكثر شيوعاً و المنتشرة على صفحات الانترنت , والتي يوجد الكثير منها لم أذكره، وإن شاء الله سوف أحاول تقديم تفاصيل أكثر في مقاالت قادمة للتعرف على ذلك الضيف الجديد القديم في عالم الشبكات.

URPF Security Feature تعتبر خاصية uRPF أو unicast Forwarding Path Reverse من الخواص الأمنية المت<mark>احة على الكثير م</mark>ن أجهزة cisco , فتعالوا نتعرف في هذا المقال على هذه الخاصية و

شريف مجدى .<br>حلول الامن و ا<del>ل</del> .<br>شركـة Cisco واطمح الى ۔<br>التميز فی هذا الجال .

sherif\_sec@yahoo.com

لمحة عن الكاتب<sup>/</sup>

# الهميتها و كيفيه تطبيقها على Cisco Routers.<br>مما همي تصليقها على URPF

الهدف الرئيسي من تفعيل هذه الخاصية أو الهدف منها هو عملية التحقق Verifying ألي حزمة packet تصل إلى interface معين , أقصد هنا بعملية التحقق verifying هو معرفة مصدر الـ Packet و التأكد من صحتها و ليست عبارة عن Spoofed OR Crafted . Packet

ولكن كيف يتم ذلك ؟ يتم ذلك عن طريق عملية تتبعها هذه الخاصية ما أي Packet تصل الى Interface مفعل به ال uRPF , فنعدما تصل Packet الى interface يتم عمل reverse path look-up اى يتم التاكد من المسار التى وصلت منه ال Packet ولكن بصوره عكسيه , تخيل معى ال Packet و هى تمر الى Interface مفعل عليه الخاصيه , اول شىء سيحدث هو التأكد من المسار

بصورة عكسية كما قلنا و يحدث هذا عن طريق النظر الى شيئين هما ال Packet Incoming for IP Source و الشىء الثانى هو ال Routing Table , بعد ان عرفنا ال IP Source نقوم بالبحث عن مسار له بداخل ال Routing table فاذا وجدنا مسار ففى هذه الحاله يتم السماح لل Packet بالمرور بصورة عاديه جدا و ذلك لاننا نعرف طريق ال Source اذا فهو حقيقى و غير مزور Spoofed , اما فى حاله لم نجد اى Route لل IP Source ففى هذا الحاله يتم منع ال Packet من المرور و عمل Drop لها و السبب اننا لم نستطع التحقق من المصدر الذى هو حالتنا هذه ال Source IP . الخالصه ان ال uRPF هى عبارة عن Security Mechanism لمنع عمليه ال Spoofing IP .

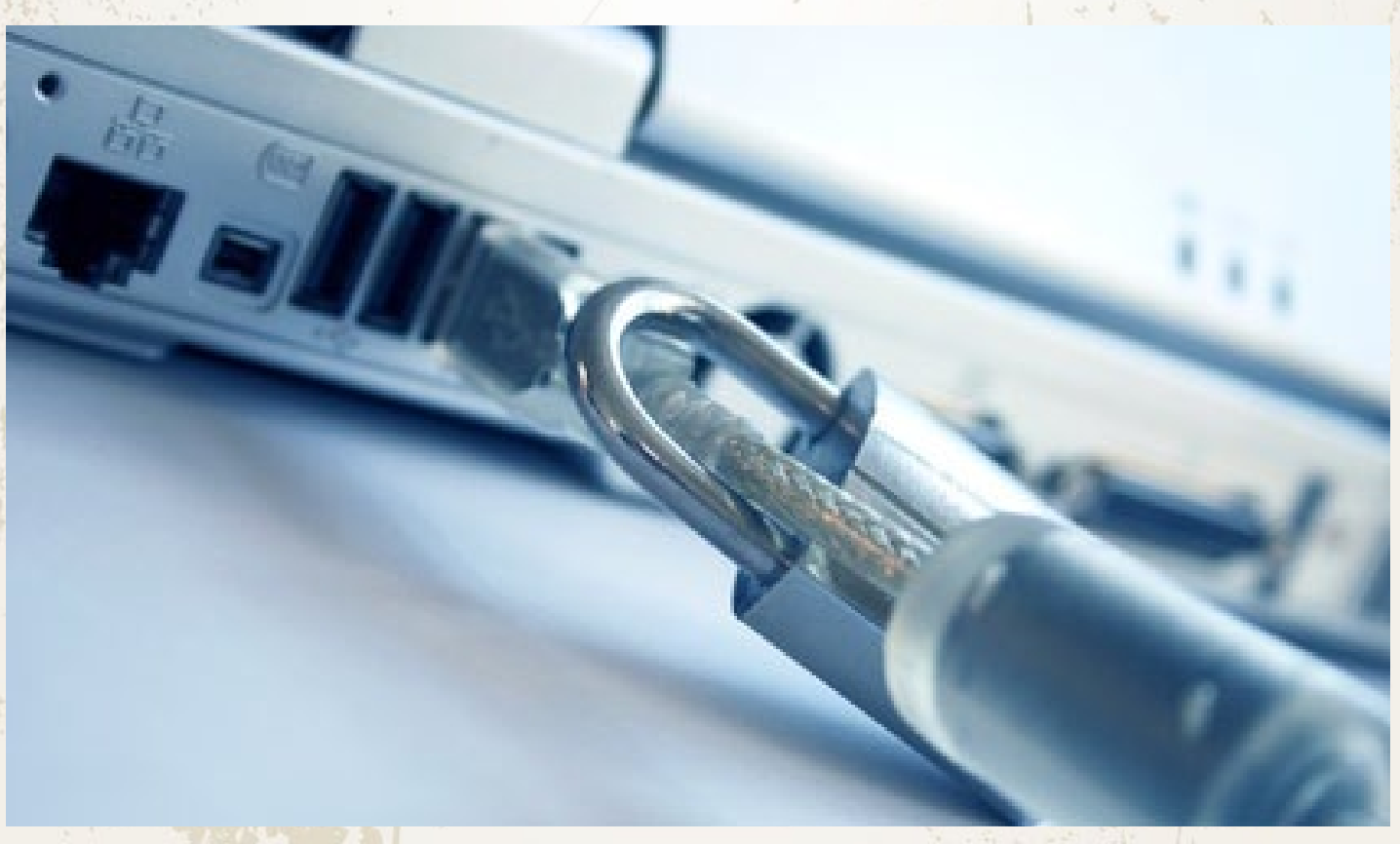

# : uRPF Modes - Strict VS Loose

يوجد لدينا اكثر من Mode عند اعداد ال uRPF و هما : Interface نفسه الذى وصلت ال Packet من خالله . (Strict Mode OR Loose Mode)

> الـ Mode Strict هو مثل اسمه تماما الذى يعطى طابع الصرامة هو ايضا متشدد بشأن عمليه التأكد او ال Verifying فهو ال يكتفى فقط بالتاكد من وجود Route فى ال Table Routing لل IP Source لل Packet فقط , بل يشترط ان يكون هذا ال Route على نفس ال Interface الذى وصلت عليه ال Packet لنأخذ مثال للتوضيح , مثال اذا وصلت packet على 0f0/ و قامت ال uRPF بالنظر الى ال Table Routing و البحث عن Route لل Source IP الموجود بال Packet ووجدت route و لكن عن طريق 0f1/ ففى هذه الحاله ال يتم السماح بمرور ال Packet , هذا هو ال Mode Strict اما بالنسبه لل mode Loose فهو بمجرد ان يجد Route لل source عن طريق اى interface يسمح فورا بمرور ال Packet عكس ال Strict Mode الذى يجب ان يجد مسار لل Source عن طريق ال

فى حاله كان نستعمل ال Mode Loose و كان عندنا Route Default ففى هذه الحاله ال يعتبر هذا ال Default route صالحا النه سيناسب اى IP Source هذا هو ال behavior Default و يمكننا تغيره عن طريق امر معين سنعرفه الحقا اتمنى ان تكون هذه النقطة مفهومة . نقطة اخيرة احب ان انبه عليها قبل ان نبدأ فى ال configuration و هى فى حاله قمنا بتفعيل ال strict mode و كان لدينا فى الشبكة اى سبب يمكن ان يودى الى ما يسمى Asymmetric Traffic flow سيسبب هذا بعض المشاكل و سيتم منع العديد من ال Traffic االمنه عن طريق الخطأ لان هذا الترافيك لا يأتى من ال Interface المتوقع ان يأتى منه . الصورة التاليه تبين Toplogy قد يحدث بها Asymmetric Traffic flow اما اذا اردت معرفه المزيد حول ال Asymmetric Traffic flow يمكنك ان تبحث على الانترنت و ستجد العديد من المق<mark>الات تشرح</mark> هذا الأمر .

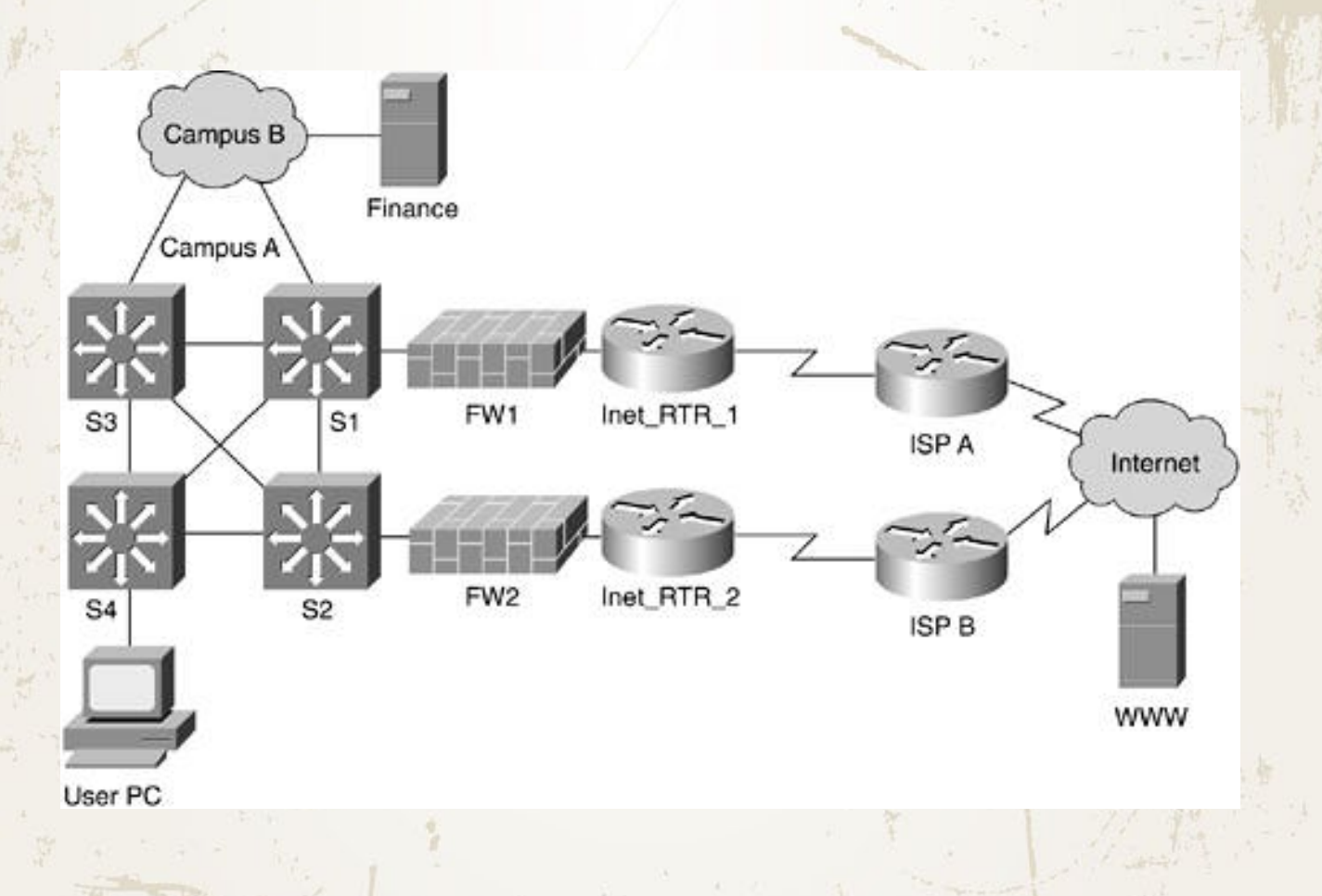

# : uRPF Configuration Example

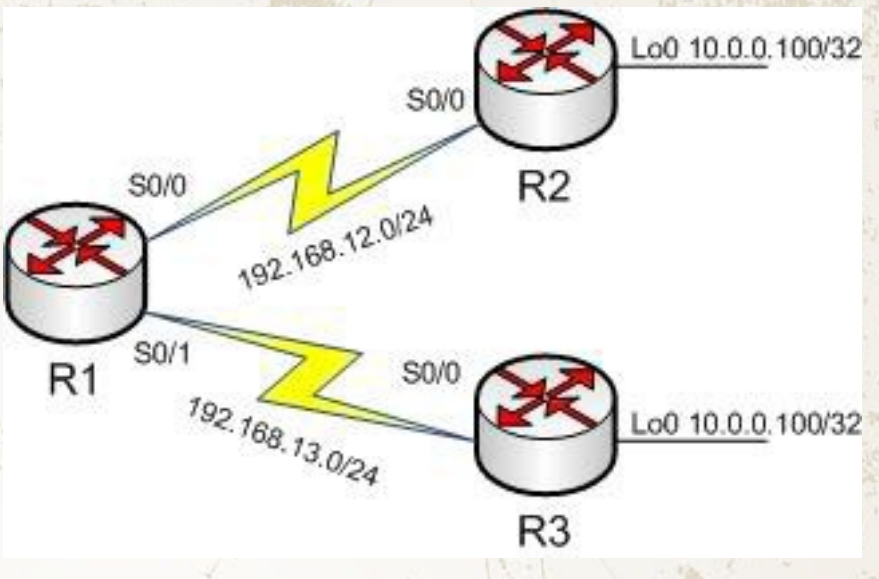

المطلوب منا فى هذا المثال هو تفعيل ال uRPF على كل من 0S0/ و 0S1/ و ان يتم استخدام Strict Mode على 1R. ال configuration سيكون كالتالى :

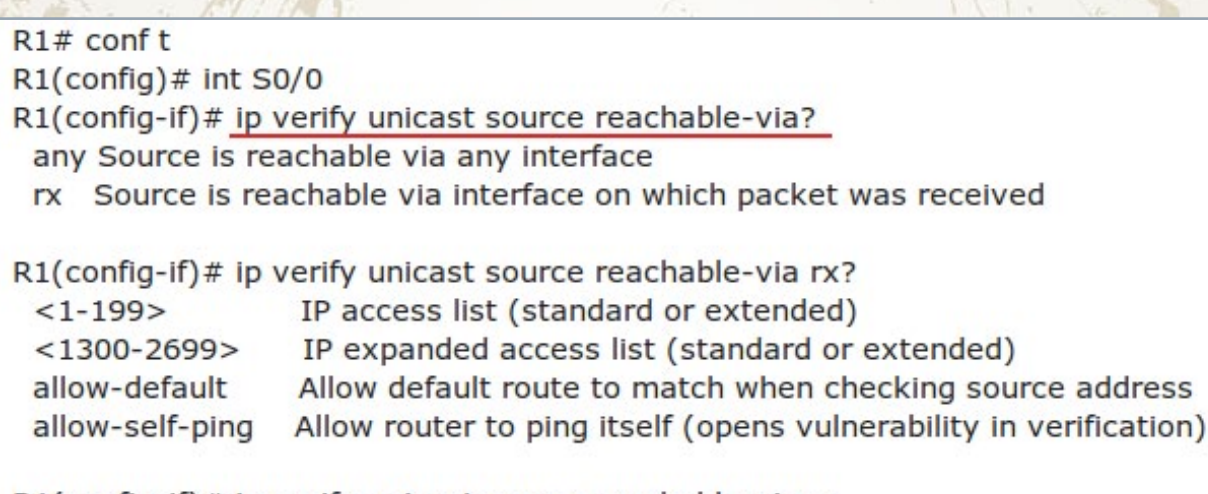

R1(config-if)# ip verify unicast source reachable-via rx  $R1$ (config-if)# end

نبدأ بهذا الأمر فى ال Interface كتالى R1(config-if)# ip verify unicast source reachable-via و لكن يجب ان نختار اما ANY و هى تساوى Loose اما ان نختار rx و هى تساوى strict هذا فى اخر االمر السابق طبعا , يوجد لدينا عدد من الخيارات بعد تحديد ال Mode منها default-Allow و هى تسمح لنا باالعتماد على ال route Default فى عمليه التحقق من ال source , ايضا يوجد لدينا ping-self-Allow و تسمح للروتر ان يقوم بعمل Ping على نفسه النه فى الحاله الطبيعيه لن يسمح ال uRPF بعمل ذلك .

هناك امر اخر سنحتاج اليه لكنه غير موضح بالصورة هذا الامر هو ip cef و نقوم بتطبيقة فى ال configuration mode و اهميه هذا االمر ان ال uRPF يعتمد احيانا على ال MIB .

اخيرا يمكن استخدام هذا االمر لنعرف اى mode تم تفعيله على interface معين

 $R1#$  sh run int S00/

!<br>! interface serial00/ ip address 80.1.1.1 255.255.255.0 ip verify unicast source reachable-via rx allow-self-ping

بهذا نكون قد انتهينا من هذه الخاصيه و الى اللقاء فى موضوع اخر

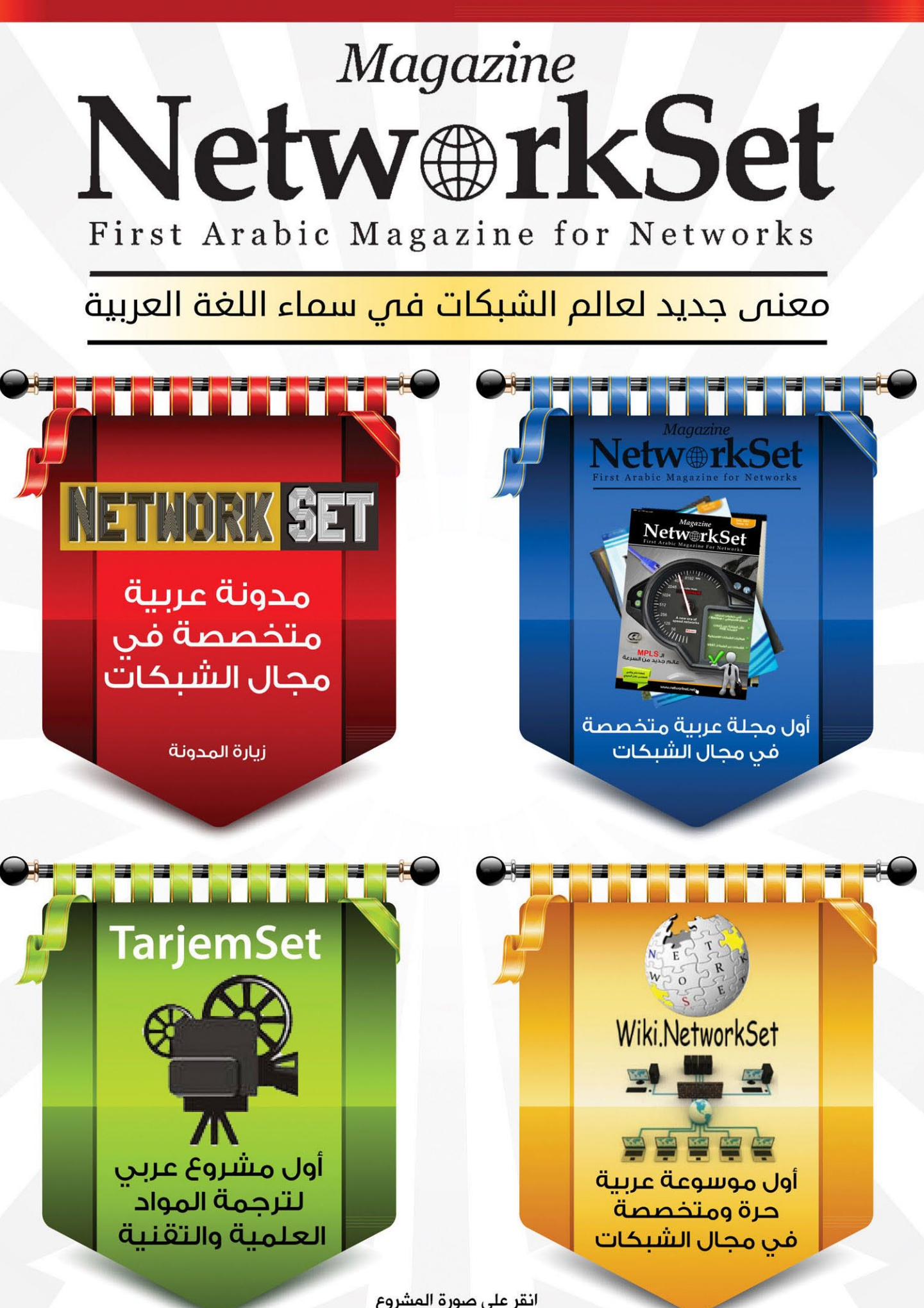

انقر على صورة المشروع لزيارة صفحته على شبكة الانترنت استخدم الأنابيب المناسبة في سباكة شبكتك

> إنّ عملية توزيع الأسلاك في الشبكة يشبه كثيراً أعمال السباكة في المنزل, وكما تشكل الأنابيب الممرات التي تسمح بمرور المياه في سباكة المنزل فإن الأسلاك تشكل الممرات التي تسمح بمرور البيانات (إشارات كهربية) داخل شبكتك. كمية البيانات التي تستطيع الحاسبات نقلها خلال الأسلاك تعتمد على خصائص هذه الأسلاك (الأنابيب) الموجودة, وكلما كبرت الأنابيب كلما زاد حجم  $\overline{\mathbf{I}}$ البيانات التي يمكن للحاسبات أن تنقلها. ويمكننا أيضا تشبيه حجم األنابيب الموجودة في المنزل بما يعرف بالـ Bandwidth حيث يمثل الترددات القابلة لالستخدام ويقاس بالـ Hertz.

لمحة عن الكاتب

أحمد فؤاد منصور الجنسية: مصر بكالوريوس في الرياضيات وعلوم <sup>|</sup><br>ا<del>لح</del>اسب احاسب<br>ومهتم CCNA حاصل على<br>بإثراء الحتوي العربي على الانترنت

Ahmadfoadd@gmail.com

ويمكننا القول بأنّ الـ Bandwidth ّ الأعلى يمثل أنابيب أكبر لنقل البيانات. وال يعني أنك تمتلك أنابيب كبيره أنه يتحتم عليك أن تملأهم عن آخرهم, لذلك فإنه من المنطقي أن تحاول قياس الحجم الفعلي للبيانات التي تسري خالل األنابيب ويسمى بالـ Throughput, األنواع المختلفة من الكابالت تؤدي إلى اختالف معدالت تدفق البيانات في مختلف المسافات.

ويجب أن تتذكر أنه إذا كانت الأنبوبة كبيرة بما يكفى لتستوعب كل كمية المياه التي ترسلها إليها , إال أنّه يمكن لهذا الأنبوب أنّ يصبح مسدوداً. كنتيجة ,بالرغم من أنـّه يمكن نظرياً لكمية محدده من البيانات أن تسري خالل كابل معين فإنّه في الحقيقة يمكن أن تجد معدالت تدفق للبيانات أقل من الـ Bandwidth Maximum الخاص بهذا النوع من الكابالت.

دائماً ما يقول السباكون أن الشوائب المعدنية والعوائق الأخرى دائماً ما تسبب إعاقة لسريان الماء في الأنابيب ّ , أما الشّابكون )عاملو التشبيك ( فيقولون أن هناك عوائق من شأنها خفض الأداء الفعلى للكابل الخاص ً بك , كالتداخل الكهرومغناطيسي مثال وهو ما يعرف بالـ )EMI).

الطاقة اإلنتاجية )Throughput )تقاس بـ per Bits Second(bps) فهي تصف الكمية الفعلية للبيانات التي  $\overline{\mathbf{I}}$ تتدفق خالل الكابل في وقت معين. إذا أخذت أنبوبا وقمت بتقسيمه إلى أنابيب صغيرة فإنك للتو قد أعدت اختراع الـ Concept أو المفهوم الخاص بالـ Broadband Transmission( حيث يمكن نقل بيانات في ترددات ً مختلفة باستخدام نفس الوسط – الكبل مثال – بشكل آني), أما إذا بقى الأنبوب كاملا بدلا من تقسيمه فإنه ّ يمثل الـ Concept أو المفهوم الخاص بالـ Baseband transmission( حيث يمكن استخدام الـ Bandwidth ليحمل مجموعة واحدة من الترددات لنقل البيانات مرة واحدة فقط في كل مرة).

فإن وُجدَ لدى السباكون أنواع مختلفة من األنابيب كالبلاستيكية والمعدنية وغيرها فلدى الشابكون (عمال التشبيك) أيضاً أنواع مختلفة من الكابلات ونختصرها فيما يلي :

# media Physical أو أنواع الكابالت

يشار إلى هذا المصطلح بالكوابل المستخدمة قي توصيل الشبكات وعلى الرغم من انتشار الشبكات الالسلكية واستخدامها لتقنيات مختلفة في االتصال بال أسالك أو كوابل إال أن الشبكات السلكية تستخدم عدة أنواع من الكوابل سوف نتعرف عليها فيما يلي :

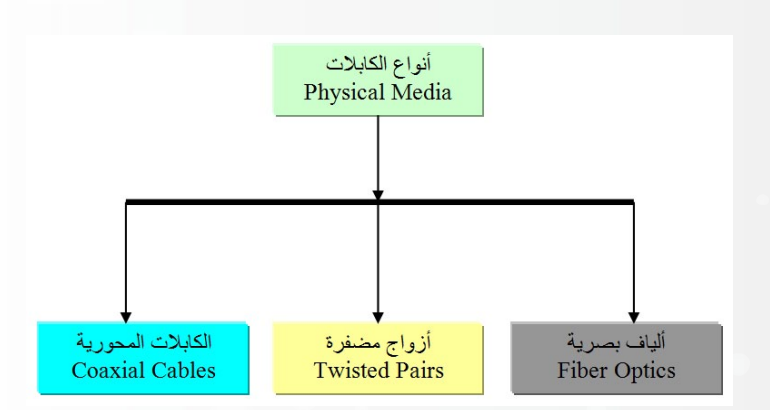

# **Coaxial Cables**

هذا النوع من الكوابل يشبه إلى حد كبير الكوابل المستخدمة في وصالت التليفزيون , ويطلق عليها ً Coax وهي تعتمد على جزء نحاسي في اختصارا المنتصف داخل جزء بالستيكي , ومن فوقه جزء آخر مكسو بالبالستيك أو الـ PVC

وهذه الكوابل لها نهايات طرفية خاصة لتوصيلها بكارت الشبكة والذي لابد أن يكون مجهزا لتوصيل هذا النوع من الكوابل, والـ Connectors المستخدمة في توصيل هذه الكوابل تسمى Connectors BNC وهي Male و Female . إلاّ ّ أن هذه األنواع من الكوابل يحدث بها ما يسمى Signal bounce أو ارتداد الإشارة مرة أخرى من نهاية الكابل إلى داخله, ولهذا فإنها تحتاج إلى Terminators في النهاية لامتصاص الإشارات حتى لا تنعكس مرة أخّرى في الكابل وتؤدي إلى مشاكل كبيرة في الشبكة وفقد للبيانات.

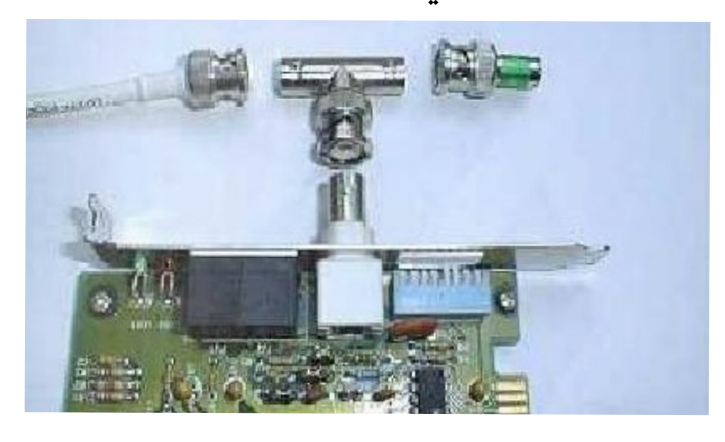

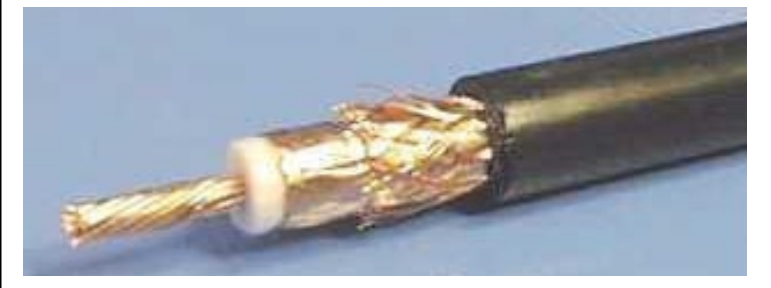

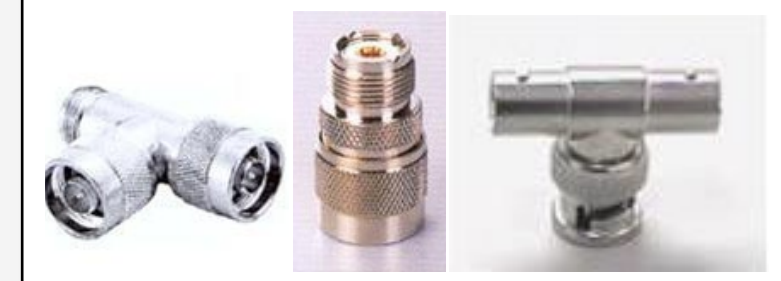

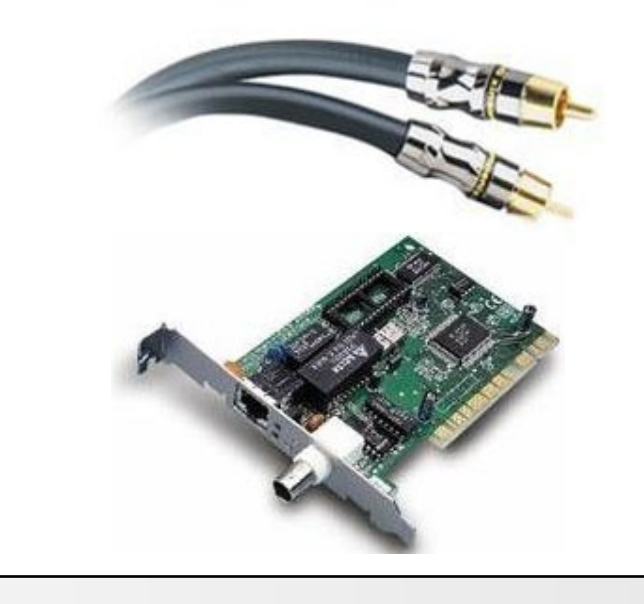

# **Twisted Pair Cables**

هذا النوع من الكوابل هو الأكثر شيوعاً هذه الأيام , وهو عبارة عن مجموعة من الأزواج من الأسلاك Pairs يتكون منها الكابل الأساسي, وتنقسم إلى قسمين UTP أو Pairs Twisted Unshielded وهي الكوابل الغير معزولة ,وهي مستخدمة أكثر في شبكات Star وهناك النوع الثاني وهو STP أو pairs twisted Shielded ويستخدم أكثر في شبكات Ring Token والكوابل لها فئات وأنواع مختلفة تعرف باسم CAT اختصاراً لـ Category وسوف نتعرف عليها فيما يلي :

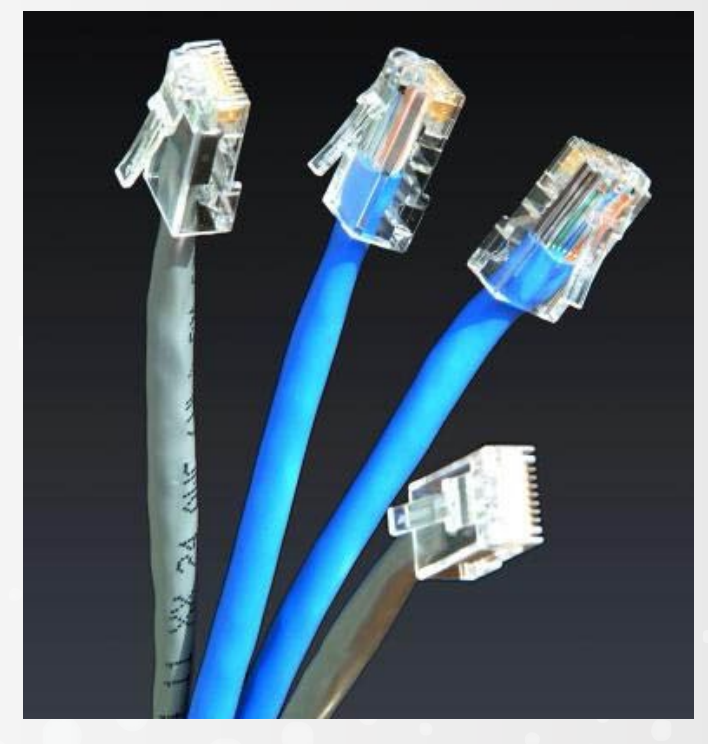

1 CAT يتكون من 4 أسالك أو زوجين وهو غير مناسب لنقل الـ DATA وغالبا ما يستخدم في التليفونات 2 CAT 8 أسالك أو أربع أزواج من األسالك 4 Pair Twistedوهو صالح لنقل Mbps4 3 CAT 8 أسالك أو أربع أزواج من األسالك 4 Pair Twistedوهو صالح لنقل Mbps10 4 CAT 8 أسالك أو أربع أزواج من األسالك 4 Pair Twistedوهو صالح لنقل Mbps16 5 CAT 8 أسالك أو أربع أزواج من األسالك 4 Pair Twistedوهو صالح لنقل Mbps100 6 CAT 8 أسالك أو أربع أزواج من األسالك 4 Pair Twistedوهو صالح لنقل Mbps1000

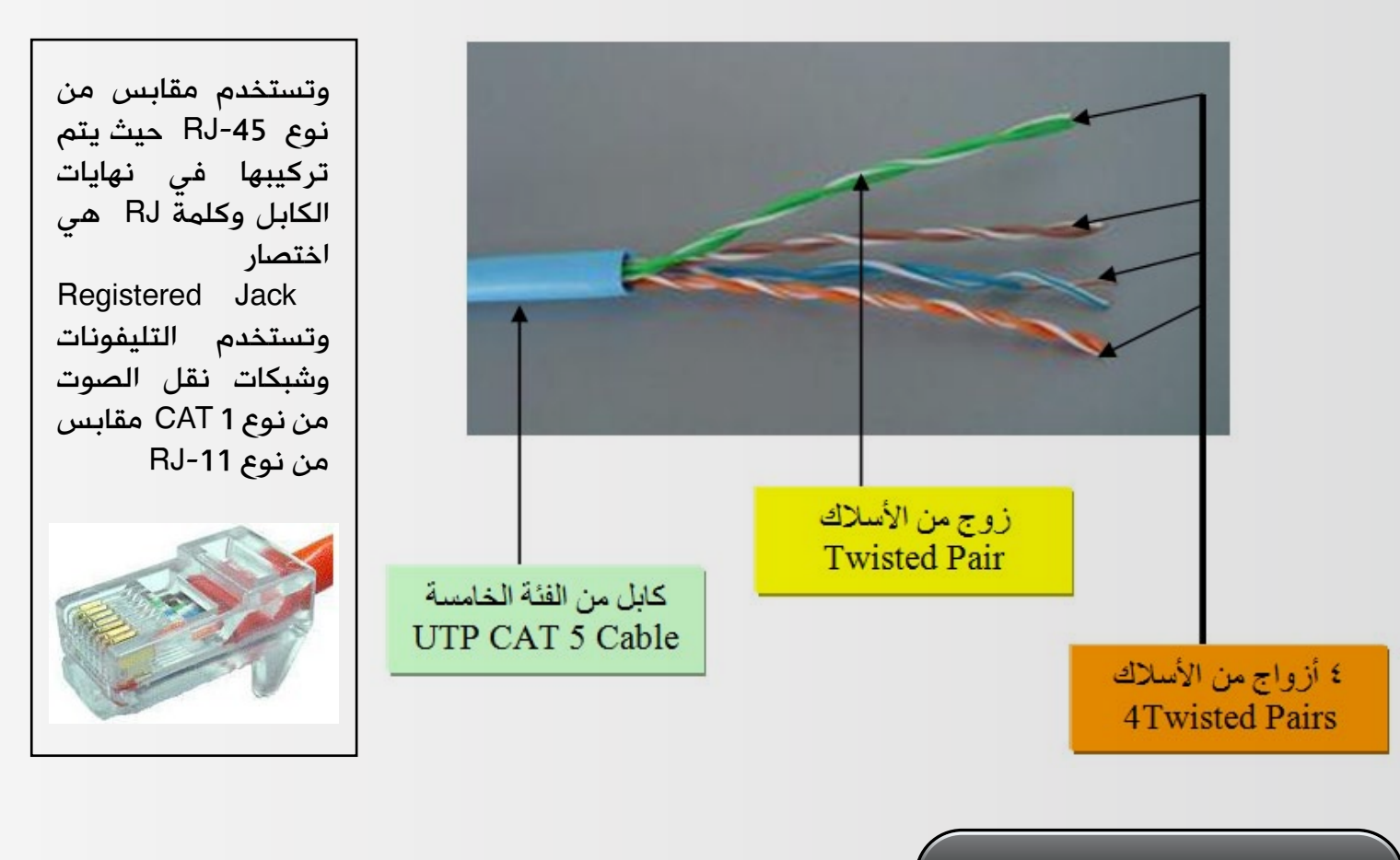

# **Ethernet Cable Description**

سوف نتطرق في هذا الجزء إلى وصف أنواع الكوابل المستخدمة في تشبيك شبكات Ethernet ألنه سيقابلك في أي تعامل مع الشبكات. هل رأيت هذا الكود على أحد الكوابل أو في أي كتاب يهتم بالشبكات  $: 100$ BaseT

## بالتأكيد رأيته ولكن ماذا يعني ؟

هذا هو ما يسمى الوصف الكودي للكوابل المستخدمة ويعبر عنها بمعادلة بسيطة تدعى X>Signal<N

وتعنى عموماً ما يلى N هو سرعة الكابل أي Mega 100 Second/bit على سبيل المثال , أما Signal فهو يعبر عن نوع اإلشارة المستخدمة داخل الكابل ,هل هي

Base والتي تعني Baseband أو Broad والتي تعني ً تعني مواصفة معينة Broadband , أما الـ X غالبا للكابل تختلف ما بين الكوابل وهي خاضعة للمعهد الأمريكي للهندسة IEEE , فمثلاً عند رؤيتك حرفي الـ T أو الـ F في أي وقت عليك بتبديل الحرف T بـ Pair-Twisted والحرف F بـ Optic-Fiber , فعلى سبيل المثالbaseT10 تعني أن هذا الكابل يعتمد على الـ  $\overline{\mathbf{I}}$ baseband يدعم سرعة تصل إلى MBps10 مستخدما الـ Pairs-Twisted, وعلى نفس النمط baseF10 تعني نفس الشيء فيما عدا أنّها تستخدم كابالت الـ -Fiber optics ً بدال من الـ pairs-Twisted.

# **Fiber-Optic Cables**

هذا النوع من الكوابل باهظ الثمن وتستخدم هذه الكوابل تقنية نقل البيانات باستخدام الضوء ولهذا جاء المسمى باأللياف الضوئية أو Optics Fiber .

![](_page_13_Picture_2.jpeg)

وتستخدم هذه الكوابل مقابس توصيل أشهرها Connectors ST أو Straight i SC Connectors و SC Connectors Connectors Subscriber ويجب أن تضع في الحسبان أن هذا النوع من الكوابل يستخدم لنقل البيانات عبر عدة كيلومترات وليس عدة أمتار كما في كوابل 5 CAT ومثيالتها, فهو يعتمد على سريان الضوء في الكابل وانعكاسه لمسافات طويلة تعتمد على نوع الكابل قد تصل إلى 4 كيلومترات أو أكثر , إلاّ أنّه كما ذكرنا فهو صعب التركيب وباهظ التكاليف ً , ويستخدم عادة في عمل الـ Backbone و التوصيل ما بين المباني والأماكن البعيدة عن بعضها البعض , والتي لن تستطيع توصيلها بـ cables UTP أو حتى بالـ Coaxial .

> ً وفي النهاية نقول كما أن السباكة الجيدة مهمة جدا في بناء بيت بدون تسريبات أو انسدادات في األنابيب ّ الموجودة به , فإن الشبكة الجيدة تتطلب منك معرفة بأنواع الكابالت وخصائصها لكي تتمكن من بناء شبكة جيدة خالية من التداخالت واالنقطاعات المتكررة.

![](_page_13_Picture_5.jpeg)

**SC Connectors** 

لقد وصلنا اليوم إلى جزئنا الرابع وما قبل الأخير في خطوات احتراف عملية النسخ االحتياطي , والتي سوف أخصصها للحديث عن كيفية اختيار وسائط التخزين المناسبة لحفظ البيانات , وما هي أهم النقاط الواجب مراعاتها في عملية الأختيار. ويفضاّل قبل متابعتك لقراءة التدوينة مراجعة الأقسام السابقة : الاول , الثان*ي* , الثالث .

أيمن النعيمى

سبب : سورية<br>مهندس أول مجلة : سورية<br>مهندس أول مجلة وموسوعة<br>عربية في الشبكات<br>عربية في الشبكات<br>علمية مهندس أول مجلة وموسوعة<br>علمية من الأمريكية<br>علمية على الانترنت<br>علمية على الانترنت

قد يكون حديثنا في هذا الموضوع ليس بالشيء الهام جداً , لأننا سوف نتناول بعض وسائط التخزين التي قد لا تستخدم فى حياتنا الواقعية والعملية , لكن حرصاً منـّى على نشر الخطوات الأكاديمية لعملية إدارة وأحتراف النسخ الأحتياطى أطرح هذا الموضوع .

قبل أن ندخل في وسائط التخزين المتاحة , يتوجب علينا ً أوال أن نجيب على بعض النقاط الهامة قبل أن نقرر َّ ماهو الوسيط المناسب للملفات التي لدينا , ألن أجابتنا على هذه الأسئلة هي من ستقوم بتحديد أفضل وأنسب خيار لدينا , وخصوصاً أن عملية اختيار الوسيط المناسب تعتبر من أهم الأجزاء ف*ي* عملية النسخ الاحتياط*ي* , والأسئلة سوف تكون على الشكل الآتي :

ما هو نوع الملفات وما حجمها ؟ وقد ناقشنا هذا السؤال في تدوينات سابقة .

ما هي مقدار الثقة التي تحتاجها من وسيط التخزين ؟ والمقصود بهذا السؤال , هل ترغب بوسائط قوية وأمنة لاتتأثر بالهزات الأرضية أو الحرائق أو الصدمات ؟.

ماعدد مرات النسخ االحتياطي التي تقوم بها ؟ والمقصود بهذاالسؤال , هل تقوم بعمل نسخ احتياطي بشكل متكرر و يومي أو أسبوعي أو شهري ؟.

سهولة نقلها وحملها ؟ والمقصود بهذا السؤال , هل ترغب أن تكون الوسائط من النوع الذي يمكن نقله ّ بسهولة أم أن موضوع النقل غير مهم و أنّها ستبقي هذه الوسائط في مكان واحد ؟.

هل أعتمد على برنامج معين في النسخ ؟ أحياناً نقوم بعملية النسخ الاحتياطي اعتمادا على برامج وتطبيقات معينة , لذلك يتوجب علينا مراعاة الوسائط التي يدعمها

البرنامج , فعلى سبيل المثال : هل يدعم البرنامج عمل نسخ احتياطي على سيديات عادية ؟ . والسؤال الأخير , ما هي الميزانية المتاحة لديك ؟ كل أجوبة هذه الأسئلة تعد جزء من عملية اختيار أفضل وسيط في عملية التخزين , وكما اتفقنا في بداية المقال ّ أن الموضوع اآلن أصبح ال يحتمل خيارات كثيرة في عملية االختيار بسبب ظهور وسائط تخزين كبيرة ورخيصة في نفس الوقت , اما من الناحية الأكاديمية فالاختيار يعتبر صعباً بعض الشيء , ولا يمكن تحديد الوسيط الأفضل ّألن لكل منهم إيجابيات وسلبيات مرتبطة باألسئلة السابقة.

حطوات إحتراف<br>است المسبة الـ Backup

# Backup to Floppy Disk (FD)

الوسيط الأول : أعتقد أن بعضكم يجدر به أن لا يعرف

ما هو , فحجمه البالغ 1,4 ميغا فقط جعله أسوء وسيط تخزين في العالم , لكن في السابق كان الأفضل واليوم هو الأسوء , من مميزاته يمكنك الكتابة والازالة متى أردت , سلبياته ً ه*ي* أنّ حجمه صغير جداً وسرعته بطيئة.

![](_page_14_Picture_12.jpeg)

# Backup to Hard Disk Drive (HDD)

الهارد ديسك بشقيه الداخلي والخارجي : هو الرقم واحد في العالم اآلن , والذي جعله على قائمة التصنيف هو

![](_page_14_Picture_15.jpeg)

مراعاته لكل المتطلبات في آن واحد , ومن مزاياه سرعة كبيرة في عملية النسخ والأسترجاع للنسخ الاحتياطية , و المساحات الكبيرة , أما سلبياته فهي تتمثل في حمايته لأن ّنا نعلم أن الهارد

> الأقراص البصرية : يمكن تصنيفها أيضاً ضمن الوسائط المتاحة في عملية النسخ الاحتياط*ي* , ما يميزها هو سعرها الرخيص , سرعة جيدة )أقل بمرتان أو ثالثة

![](_page_15_Picture_1.jpeg)

لو سُرق أو تعطل فالمشكلة يمكن أن تكون غير محدودة بالنسبة للشركة و أمنها باإلضافة إلى صعوبة حملها .

## Backup to optical disks

![](_page_15_Picture_4.jpeg)

من الهاردات) , سهولة في الحمل , أحجامها تبدأ من 128 ميغا وتصل إلى 6 غيغا كحجم أقصى , أما سلبيات إستخدام هذه الأقراص فهي تتمثل في درجة الوثوقية للملفات المخزنة . أما أنواع هذه الأقراص فهي على النحو الآتي :

CD-ROM (compact disk - read only memory) CD-WORM (write once read many) CD - RW (rewritable compact disk) DVD(digital versatile disk or digital video disk)

أقراص الدي في دي : تعتبر أيضا نوعاً من أنواع

![](_page_15_Picture_8.jpeg)

![](_page_15_Picture_9.jpeg)

,فهي تبدأ من 4,7 غيغا وتصل إلى 17 غيغا , سرعة جيدة وأفضل من األقراص العادية, تبدأ من 600 كيلو وتصل إلى 1,3ميغا في الثانية . أما أنواع هذه الأقراص فهي نوعان :

DVD - R (DVD-Recordable) DVD - RW (DVD-ReWritable) Backup to Compact Flash (CF)

## النوع الآخير ف*ي* قائمتنا

هو أقراص الفلاش المعروفة , و التي تعتبر الحل الأفضل عند أغلب المستخدمين العاديين للكمبيوتر في حفظ ملفاتهم ونسخهم الأحتياطية , مميزاتها كثيرة مثل أحجام كبيرة

![](_page_15_Picture_14.jpeg)

تبدأ من 1 غيغا ولايوجد لها نهاية محددة لأنّ هناك عمل متواصل في زيادة حجمها , سرعة تعتبر جيدة وأفضل من الأقراص العادية , سهولة كبيرة في النقل , أمان أكبر من السيديات .

![](_page_15_Picture_16.jpeg)

إلى هنا نكون قد أنتهينا من القسم الرابع من خطوات أحتراف عملية النسخ االحتياطي , والتي كانت مخصصة للحديث عن وسائط التخزين , وكلمتي الأخيرة حول وسائط التخزين هي بخصوص الثقة , لاتثق بأي وسيطً تخزين مهما كانت شهرته وقوته , فهي في النهاية أآلت مبرمجة لتعمل وفق طريقة معيّنة , لذلك لا تثق بها , وأعمل دائماً على توفير أكثر من وسيط لتخزين الملفات , أتمنى أن تكونوا قد حصلتم على معلومة ولو صغيرة أفادتكم , ولنا موعد أخير إن شاء الله لنتكلم عن البرامج والأدوات المستخدمة في عمل النسخ االحتياطي , وال تنسونا من دعواتكم ودمتم بود

شهادة شكر وتقدير تتقدم إدارة موقع **Netw**orkSet First Arabic Magazine for Networks بالشكر والتقدير للمهندس السوري عثمان اسماعيل تقديرا لمبادرته الطيبة في مراجعة المقالات والتدقيق الإملائي في المجلة مؤسس ومدير موقع NetworkSet المهندس أيمن النعيمي 2011/10/28

![](_page_17_Picture_0.jpeg)

أالحظ العديد من الطالب يهملون قراءة الكتاب في مرحلة الإعداد لإحدى الشهادات التقنية، ويكتفون بمشاهدة الفيديوهات التعليمية و أعتبرها خطة فاشلة للدراسة وأنصح جميع اإلخوة بالتركيز على الكتاب لما فيه

![](_page_17_Picture_2.jpeg)

من شرح كافي و معلومات قيمة وذلك لبناء أساس صلب و قوي لن يتهاوى عند أول مقابلة للحصول على الوظيفة. وحينها ستعرف أن الشهادة هي بمثابة جواز لك للحصول على المقابلة ويجب عليك أن تكون فاهم فهما دقيقا للمعلومات المتواجدة في الشهادة إلقناع المشغل بمؤهالتك، وإال ستندم يوم ال ينفع الندم ، لهذا خصصت هذا الموضوع حول أحد الكتب الرسمية لشهادة الCCNP .

اسم الكتاب : 642 ROUTE CCNP902- Guide Certification Official اللغة : االنجليزية اسم المؤلف :Odom Wendell دار النشر :Press Cisco سنه االصدار 9: فبراير2010 عدد الصفحات : 768

#### نبذة عن الكتاب :

كتاب ال 642 ROUTE CCNP902- Guide Certification Official هو إحدى الكتب األساسية لمنهاج شهادة الCCNP . وفقراته تركز تحديدا على أهداف إمتحان الROUTE CCNP . في هذا الكتاب يقوم السيد ويندل أودوم ولإلشارة فهذا الكاتب يعتبر في الئحة كتاب الSelling-Best ، بتقديم العديد من التلميحات والنصائح لتسهيل عملية اجتيازاإلمتحان. وهو يساعدك في تحديد مناطق الضعف الخاصة بك و تحسين الجانب النظري ومهارات التدريب العملي على حد سواء. هذا الكتاب يمكن دراسته أيضا للتعلم فهو يفسرالعديد من المفاهيم المتقدمة حول الشبكات ، ويبين كيفية تحويل هذه المفاهيم إلى عمل تطبيقي على أجهزة سيسكو، ويشرح كيفية تحديد إذا ما كانت هذه اإلعدادات تعمل جيدا. إذ يمكنك استخدام هذا الكتاب كمرجع عام لبروتوكولات الIP Routing

.ومع ذلك ، يبقى الدافع الأساسي لكتابة لهذا الكتاب هو مساعدتك على اجتياز االمتحان .

من ميزات هذا الكتاب أنه يعطيك العديد من الأدوات التي تساعدك على تحديد ومراجعة ما تعرفه، وتعلم ما ال تعرفه، وسوف يجعلك مستعدا لالمتحان إن شاء الله. هذه الميزات تشمل :

Do I Know This Already?"" Quizzes : كل فصل يبدأ باختبار يساعدك على تحديد الوقت الالزم الذي تحتاجه لدراسته.

• Topics Foundation : هذه هي الأجزاء الأساسية من كل فصل. فهي تشرح البروتوكولات، المفاهيم والإعدادات.

: Exam Preparation Tasks تسرد سلسلة من الأنشطة الدراسية التي ينبغي القيام بها بعد قراءة ال Foundation section Topics. كل فصل يتضمن أنشطة تجعلك تعرف مدى استيعابك لمواضيع هذا

![](_page_17_Picture_12.jpeg)

![](_page_17_Picture_13.jpeg)

![](_page_18_Picture_0.jpeg)

الفصل. CD-based practice exam : يحتوي القرص المضغوط محاكيا لالمتحان يضم 100 سؤال متعدد الخيارات.

Companion website موقع /http://www.ciscopress.com /9781587202537title يضم بعض توضيحات المواضيع المعقدة. أدخل على هذا الموقع بانتظام لأنك ستجد منشورات جديدة وحديثة كتبها المؤلف.

مواضيع هذا الكتاب منظمة في سبعة أجزاء رئيسية. الجزء 1 و7 يشمالن مواضيع غير متعمقة من الناحية التقنية، بعكس الأجزاء من 2 إل*ى* 6.

عنوان جزء الأول هو Perspectives on Planning Network: يتكون من فقرة واحدة تتحدث عن تصميم الشبكة)network design)، خطط التنفيذ)implementation plans )وخطط التحقق)plans verification يبدأ الجزء الثاني وهو تحت عنوان EIGRP مكون من ثلاث فقرات باستعراض أساسيات الEIGRP ويقوم بتذكيرك بكل مادرسته في مستوى الCCNA . بعد ذلك يقوم الكاتب بشرح العديد من المفاهيم المتقدمة حول ال EIGRP ككيفية تكون Routing, Nighbors & Topology table و ال Convergence. ثم يقوم بإعداد route ، authentication EIGRP route filtering. a summarization

الجزء الثالث أتى تحت عنوانOSPF و هو مكون من أربع فقرات يبدأ بالتذكير بأساسيات الOSPF ، بعد ذلك ينتقل الكاتب لشرح عدة مواضيع متقدمة حول ال OSPF ككيفية تكون Nighbors ,Routing

table Topology & و ال Convergence. ثم يقوم بإعداد ، authentication OSPF route summarization. route filtering و . Default Routingمي الفقرة الأخيرة يتكلم الكاتب حول ال links virtual OSPF و استعمال الOSPF في شبكات-non broadcast multiple access network . Frame relay كال (NBMA

الجزء الرابع مكون من 3 فقرات تحت عنوان الControl Path ، يتحدث حول أدق تفاصيل الRedistribution IGP ، ال Routing Policy و ال Level Service IP Agreement .

عنوان جزء الخامسBGP وهوال يحتاج إلى أي معرفة مسبقة بالBGP ، مكون من 3 فقرات، تتطرق إلى أساسيات ال BGP و مقارنة بينه وبين الIGPs ، جدوى استعمال الconfiguration BGP ، BGP verification – و الlnternal BGP and BGP Route Filtering

يتحدث الجزء قبل األخير عن ال6IPv Addressing ، ال Routing 6IPv Redistribution-Protocols و ال 4IPv . and IPv6 Coexistence

الجزء األخير Branch over Routing Connections Internet يتكلم عن ال tunnels GRE/IPsec, ، ال server DHCP, ، الNAT و الDSL .

يختتم الكتاب بفقرة تقترح استراتيجيات لإلعداد النهائي قبل ولوج االمتحان.

صراحة أعتبرهذا الكتاب من أفضل الكتب التي قرأتها حول الشبكات، إذ يقوم الكاتب باستعمال أسلوب بسيط وسلس أثناء الشرح ، وهو غزير بالمعلومات القيمة و المفصلة حول الشبكات و أنصحكم يا إخواني بقراءته وأعدكم أنكم سوف ستستمعون بإذن الله خلال رحلتكم مع ويندل أودوم ا .

![](_page_18_Picture_13.jpeg)

الذاكرة المنخفضة في راوترات سيسكو. أسباب وحلول!!

مشاكل الذاكرة الموجودة في الراوتر لم تعد جديدة , وعلى الرغم من أنّها لم تعد كثيرة كما كانت ولكن مازالت تظهر من حين آلخر. هذه المشكلة والتي تزعج المستخدمين عادة تختلف حسب الضرر الذي تحدثه وتتنوع أضرارها من انهيار النظام إلى توقف الراوتر عن عمل الـ routing، أما إذا كنا محظوظين فكل ما يحدث هو إن الراوتر سيبدأ بفقدان الـ routes ويتصرف بشكل عشوائى وغير مستقر وهذا الأمر أيضا غير مقبول على الإطلاق. بعد أن تعرفنا على المشكلة وأضرارها نأتي اآلن إلى أسبابها والتي قد تكون:

### لمحة ع<mark>ن الكاتب المع</mark>دية فادي أحمد الطه الجنسية : العراق مهندس كمبيوتر ومعلوماتية<br>واحضر حاليا لاكمال الدراسات العليا في تخد الكمبيوتر. هدفي المساهمة ف تطوير العالم f\_altaha88@yahoo.com

- عطل هاردوير في الذاكرة.
	- أخطاء برمجية.
- استنزاف الذاكرة من قبل بعض الـ services أو البرامج.
	- اإلعدادات الخاطئة.

ولكن من أهم العوامل التي تؤدي إلى استنزاف الذاكرة هو بروتوكول الـ BGP فهو يقوم بمعالجة كميات كبيرة من الـ routes مقارنة مع بروتوكولات الـ routing الأخرى , لذلك فهو يعتبر من أكثر البروتوكولات استهلاكا للذاكرة. حيث أصبح ذلك شائعا خصوصا عند عبور الـ limit count الخاص بالـ route.

حاالت الذاكرة وخطورتها :

تتغير حاالت استهالك الذاكرة حسب خطورتها، لكن بشكل افتراضي يتعامل بروتوكول الـ BGP( والذي سنأخذه كمثال للتطبيق) مع حالات الذاكرة المنخفضة كالتالي (مع العلم إنها غير ثابتة ويمكن تغيير قيمها) :

> 85٪)Minor alert ): تعتبر هذه الحالة أقل الحالات خطورة , حيث يتوقف بروتوكول الـ BGP عن بدء أي route جديدة ولكن لحسن الحظ ستبقى الـ routes القديمة موجودة.

> ./90) Severe alert): هذه الحالة هي الثانية في درجة خطورتها حيث يقوم بروتوكول الـ BGP بإيقاف routes معينة كل دقيقتين حتى تتحول الحالة إلى minor. والتي تعتبر بالفعل حل جيد بدلا من فقدان جميع الـ routes. ولكن كيف يختار البروتوكول الـ route التي يجب إيقافها ؟

> الطريقة كالتالي: يقوم البروتوكول بحساب النسبة بين مجموع الـ paths التي تم استالمها و مجموع الـ paths التي حددت كأفضل path لكل راوتر. مثال: إذا فرضنا أن الـ paths التي استلمناها مجموعها 60 ومجموع الـ paths التي حددت كأفضل path هو 40 , إذن ستكون النسبة 3:2 ,لذلك فالـroute ذات األعلى نسبة سوف يتم إيقافها وهذا ش*يء* منطق*ي* لكونها الأقل أهمية.

> الشيء الرائع أيضاً في هذه الحالة هو أنّنا نستطيع تحديد الـ route التي يختارها الراوتر لكي يتم إيقافها بقصد المحافظة على route أكثر أهمية حسب اعتقادنا و كما سنرى بعد قليل.

> ./Critical alert (95): الحالة الاستثنائية والأكثر خطورة ,لذلك يقوم الـ BGP بإيقاف جميع الـ routes بشكل نهائي وبصورة تدريجية.

![](_page_19_Picture_16.jpeg)

بعد أن تعرفنا على هذه الحاالت نأتي اآلن لنلقي نظرة على رسائل الـ log التي تظهر في cli الراوتر عند حدوثها وهي كما وضحت سابقاً :

%PLATFORM-2-MEMORY ALERT: Memory Status Alert : MINOR %PLATFORM-2-MEMORY ALERT: Memory Status Alert : SEVERE %PLATFORM-2-MEMORY ALERT: Memory Status Alert : CRITICAL

وحين استعادة جزء من الذاكرة تتغير رسائل الـ log إلى:

%PLATFORM-2-MEMORY ALERT: Memory Status Alert : MINOR ALERT RECOVERED %PLATFORM-2-MEMORY ALERT: Memory Status Alert : SEVERE ALERT RECOVERED %PLATFORM-2-MEMORY ALERT: Memory Status Alert : CRITICAL ALERT RECOVERED

أما عندما تتوقف إحدى الـ route كما رأينا في alert Severe تظهر هذه الرسالة :

%BGP-2-PEERSHALTED: bgp-100 [5440] ; BGP 10.1.5.99 shutdown due to no memory condition (Severe Alert)

كيف نعرف حالة الذاكرة اآلن؟

```
Router# show system internal memory-status
MemStatus: Severe Alert
```
لاستعراض حالة الذاكرة حاليا نستعمل الأمر show والتي يظهر فيها أن الذاكرة وصلت إلى حالة الـ Severe Alert : كما يمكننا وبشكل آخر استعراض حالة الراوتر من حيث عدد الـ process التي يعالجها حاليا وحالة الـ CPU و الذاكرة وغيرها وبالتأكيد عن طريق الأمر Show:

```
Router# show system resources
Load average: 1 minute: 0.23 5 minutes: 0.22 15 minutes: 0.20
Processes : 980 total, 1 running
CPU states : 3.0\% user, 2.5\% kernel, 94.5\% idle
Memory usage: 4115812K total, 2885968K used, 1229844K free
Router# show routing memory estimate
Shared memory estimates:
 Current max 32 MB; 27495 routes with 16 nhs
         in-use 1 MB; 67 routes with 1 nhs (average)
  Configured max 32 MB; 27495 routes with 16 nhs
```
## تغيير إعدادات الذاكرة:

الآن وصلنا إلى أهم جزء في هذا المقال وهو تغيير إعدادات الذاكرة وكيف نستثنى route من الإيقاف من قبل الراوتر، والطريقة كالتالي : ً بداية نقوم بتفعيل الـ BGP في الراوتر:

Router (config-router) # router bgp [AS NUMBER]

إلعداد الراوتر المطلوب استبعاده:

Router (config-router) # neighbor [peer address] remote-as [AS NUMBER]

تفعيل خيار االستثناء لهذا الـ rout

Router (config-router-neighbor) #low-memory exempt

ومثل ما وضحنا أنّه يمكن تغيير قيمة النسبة التي تتغير عندها الحالة وهي كالتالي:

Router (config) #system memory-thresholds minor {%} severe {%} critical {%}

ولمنع الراوتر من إيقاف الـ routes عند الوصول إلى حالة الـاcritica نستعمل الأمر التالي (على الرغم من أنّ سيسكو لا تنصح بهذه العملية) :

Router (config)#system memory-thresholds threshold critical no-process-kill

ّ أخيرا وكما ذكرت فإن حالة الذاكرة المنخفضة لم تعد منتشرة في الشبكات البسيطة نظرا لوجود راوترات ذات مواصفات كافية , ولكن قد تحدث غالبا في راوترات االنترنت ومجهزي الخدمة الرئيسيين ISP. إلى هنا ينتهي مقالنا اليوم ونلتقى في مقال آخر بإذن الله.

![](_page_21_Picture_12.jpeg)

1( تعتبر هواوي من الشركات العالمية المتعددة الجنسيات في مجال الاتصالات والشبكات , تأسست عام 1988 في مدينة Shenzhen الصينية والتي تقع شمال مدينة Kong Hong.

**على شركة ّ تعرف** 

**HUAWEI**

![](_page_22_Picture_1.jpeg)

![](_page_22_Picture_2.jpeg)

![](_page_22_Picture_3.jpeg)

2( هي شركة خاصة مملوكة من قبل , (Ren Zhengfei) موظفيها وتأسست على يد وهو الرئيس والعضو المنتدب لشركة هواوي , وكما ذكر في مجلة Forbes الأمريكية أن رئيس شركة هواوي من اغني األشخاص الموجودين في الصين والتي بلغت الأصول الشخصية التي يمتلكها حوالي 124 مليون دوالر أمريكي )ربنا يعطينا ويعطيكم). كما أنه من اقوي 7 رجال أعمال في قارة أسيا.

![](_page_22_Picture_5.jpeg)

3( هي أكبر شركة في الصين تقدم موارد ومعدات تهتم بمجال الشبكات والاتصالات السلكية واللاسلكية , وهي ثاني أكبر مورد في العالم , يقوم بتقديم معدات وبنية تحتية خاصة بالـ)mobile telecommunication )وذلك بعد شركة أريسكون التي تحتل المركز الأول في هذا المجال.

وبدأت هواوي برأس مال 21,000 RMB وهي العملة الرسمية للشعب الصيني وهي اختصار لـ )Renminbi).وأخذت هواوي أول توكيل مبيعات لها من شركة بهونج كونج منتجة لسويتشات تسمى )Private) PBX .Branch Exchange

![](_page_23_Picture_2.jpeg)

# تاريخ الشركة

للتعرف علي تاريخ الشركة وتقدمها يجب أن نعلم ما هو السبب الرئيسي وراء هذا التقدم؟ في الحقيقية سبب وتطور هذه الشركة نابع من ابتكار وإنتاج منتجات فريدة من نوعها تقوم بعمل أبحاث وتجارب عليها قبل بيعها في الأسواق المحلية و العالمية , ثم تقوم بتسويقها بأفضل الطرق والأساليب وذلك بعقد اتفاقيات مع شركات كبرى متخصصة تقوم لها بأعمال التسويق واالدارة.

ولمعرفة المزيد عن تاريخ الشركة وتقدمها في السنوات السابقة إليكم التفاصيل اآلتية :

1( في عام 1990 قامت هواوي بعمل أبحاث وتسويق لتكنولوجيا الـ PBX , وكانت هذه التقنية أول تقنية استخدمتها, مستهدفة الفنادق والمنشآت الصغيرة.

2) في عام 1992 بعد تراكم المعرفة والموارد لدى هواوي عن هذه التكنولوجيا , قامت بتحقيق أول إنجاز لها بدخول سوق االتصاالت السلكية والالسلكية , وذلك عندما انطلقت بإنتاج سويتشات الهاتف الرقمي من النوع switch telephone digital 08C&C (08C&C ), وكانت من أكبر السويتشات ذات الكفاءة والقدرة العالية الموجودة في الصين في ذلك الوقت , والتي كانت منتشرة في المدن الصغيرة والمناطق الريفية.

![](_page_23_Picture_8.jpeg)

Optical fiber

![](_page_24_Figure_0.jpeg)

Hutchison Whampoa

 $\overline{1}$ 4( في عام 1995 حققت مبيعات بلغت1.5RMB مليار والتي هي أساسا مستمدة من الأسواق الريفية ف*ي* الصين .

5) في عام 1997 توسعت هوآوي دولياً خارج البلاد وذلك بعد فوزها بأول عقد لها , والتي كانت مع شركة Whampoa Hutchison في Hong Kong وكان بتوفير المنتجات لشبكات الـ line-fixed، وفي العام الذي يليه أطلقت منتجات ترتكز على تقنية لاسلكية من الجيل الثاني تسمى GSM wireless ثم توسعت إلى نهاية المطاف مقدمة تقنية الـ CDMA والـ UMTS في منتجاتها،)الـ UMTS& CDMA& GSM):هي تقنيات مستخدمة في عالم الـ communications mobile .

![](_page_24_Picture_4.jpeg)

6) في عام 1999 افتتحت شركة للأبحاث العلمية والتنمية وذلك لتطوير الـsoftware الخاص بالاتصالات , وكان مقرها في عاصمة الهند في مدينة Bangalore .(نصيحة:ابحث وأقرأ عن هذه المدينة فهي ثالث أكبر مدينة هندية من حيث العدد السكاني (حوالي 6 مليون نسمة) , وهي في غاية الجمال من المعالم الموجودة بها كما , أنها تحتوي على 1500 شركة تكنولوجية , وتضم قرابة 40% من موظفي ميكروسوفت . 7) منذ عام 1998 وحتى عام 2003 تعاقدت هواوي مع شركة IBM لكي تقوم لها بأعمال الاستشارات اإلدارية , وبعدها خضعت هواوي لتطور كبير في إدارة وتطوير هيكل وبناء المنتج الذي تقدمه .

# المبيعات التي حققتها والموقف التنافسي

في الحقيقة تعتبر هواوي من أكبر الشركات التي لديها القدرة على التوسع في الأسواق الخارجية , كما أن مبيعاتها تتزايد بشكل تدريجي وملحوظ والدليل على ذلك:

![](_page_25_Picture_2.jpeg)

2) في عام 2001 أطلقت أربع مراكز للبحث والتطوير في الولايات المتحدة , وانضمت للاتحاد الدولي للاتصالات , وفي عام 2002 وصلت مبيعاتها في السوق الدولية إلى 552 مليون دولار .

3) في عام 2004 واصلت توسعها في الخارج بعقد لبناء شبكة محمول من الجيل الثالث بشركة في هولندا , وبلغت قيمة هذا العقد أكثر من 25 مليون دوالر أمريكي , وكان هذا أول عقد لبناء شركة في أوروبا .

4) في عام 2006 بلغت مبيعاتها حوالي 11 مليار دولار أمريكي ( زيادة34 ٪ عن عام 2005) وكان 65 ٪ منها من الأسواق الخارجية , وبحلول نهاية عام 2008 قفزت المبيعات العالمية لأكبرشركة اتصالات في الصين إلى 46 ف*ي* المائة , أي 23.3 مليار دولار أمريكي حتى وصلت إلى 30 مليار دولار أمريكي في عام 2009.

5( وفي عام 2010 بلغت مبيعاتها ل 185.2 بليون يوان.

6) في نيسان(ابريل) 2011 أعلنت هواوي زيادة أرباحها بنسبة 30 ٪عن عام 2010 مع ارتفاع صافي الربح إلى مليار 23.76RMB ، وكل ذلك بفعل النمو الكبير لمنتجاتها في األسواق الخارجية . فنرى أنّه في كل عام تتقدم هواوي و تحقق الكثير والكثير من الأنجازات , وأنّها في تفوق دائم , وأنّها تنافس نفسها لتسويق منتجاتها لتزيد من مبيعاتها , وبالفعل نجحت في ذلك.

تحدثنا الكثير عن تاريخ الشركة والمبيعات التي حققتها , ولكن لم نعرف ما المنتجات والشهادات التي تقوم بتقديمها شركة هواوي , فالكل يعتقد ّ أن الشركة تقوم بإنتاج راوترات وسويتشات فقط , وأنّها منافسة لشركة سيسكو وجونيبر وغيرهم ً اعتقدت ذلك وغافل عن المنتجات ,وأنا أيضا الأخرى الت*ي* تقوم بإنتاجها , فهي تقوم بإنتاج منتجات متعددة تحقق من وراءها مبيعات هائلة

وبسبب تعدد هذه المنتجات قسمت هواوى منتجاتها لثالثة أقسام وهي كالتالي:

1 -القسم الخاص بمنتجات الcloud : وتشمل الـ Software & Application والـ & Storage Security Networkوالـ OSS وهي الحلول التي تقدمها هواوي.

2 -قسم الـPipe : و به المنتجات الخاصة بالـ Access Radio و الـAccess Fixed والـ Site Products والـ Network TransportوالـData Communication والـ Core Network.

3 - المنتجات الخاصة بالـdevices وتشمل الـ Devices Personal والـ Devices Home وللـ Enterprise.

وللتعرف على كل هذه المنتجات نحتاج الكثير من الشرح , لأن كل قسم منها له منتجات فرعية ً خاصة به , فمثال يوجد في قسم الـcloud الجزء الخاص بالـSecurity & Storage , وهذا الجزء يتحدث عن أجهزة الحماية والتخزين فبالتالي يوجد منتجات وأجهزة للحماية كأجهزة الـSAN Network Area Storage )(, والـ Network (NAS Storage Attached ), والـSwitch SNS وكل منتج منهم يحتاج لتفاصيل للتحدث عنه. فتخيلوا معي كم منتج تقوم الشركة بإنتاجه بعد معرفة كل المنتجات والأجهزة الفرعية الموجودة في كل قسم من الأقسام الثلاثة.ولكثرة المنتجات التي تقوم الشركة بإنتاجها فسوف نتحدث اليوم فقط عن القسم الخاص بالـ devices , و إن أردتم التعرف على باق*ي* الأقسام ومنتجاتها الفرعية سأتطرق إليها في مواضيع أخرى إن شاء الله.

 واآلن إليكم بعض التفاصيل لكي تعرفوا أكثر عن الـ devices وأنوعها التي تقدمها هذه الشركة .

ما هي منتجات الـ devices التي تقدمها هواوي؟

في الحقيقة فإن شركة هواوي ال تهتم فقط بأجهزة الهاردوير الخاصة بالشبكات كالروترات والسويتشات كما ذكرنا , وإنما تقوم بإنتاج منتجات أخرى كأجهزة الهواتف الشخصية , مثل الـ Phones Smart والـ **Feature Phones** 

![](_page_26_Picture_9.jpeg)

![](_page_26_Picture_10.jpeg)

**Feature Phones** 

**Smart Phones** 

![](_page_26_Picture_15.jpeg)

وأيضاً تقوم بإنتاج أجهزة منزلية مثل الـ: top Boxes.Fixed Wireless Terminals.Digital Tablets،Broadband Modems،Gateways،Set-

![](_page_26_Picture_17.jpeg)

**Broadband Modems** 

![](_page_26_Picture_19.jpeg)

**Fixed-Wirless Terminals** 

![](_page_26_Picture_21.jpeg)

Set-top boxes

![](_page_26_Picture_23.jpeg)

Tablets

![](_page_26_Picture_25.jpeg)

![](_page_26_Picture_26.jpeg)

**Photo Frames** 

![](_page_26_Picture_28.jpeg)

Digital Photo Frames

![](_page_26_Picture_32.jpeg)

كما أنها تقوم بإنتاج منتجات للـ enterprise , وهذا هو محل اهتمامنا , وهذه قائمة بالمنتجات التي تقدمها في الـ enterprise.

![](_page_27_Picture_78.jpeg)

## منتجات الـ Routers

فهي تقوم بإنتاج ثلاث فئات من الراوتر وهم : ( NE Routersو AR Routers). وتتصمن فئة الـ (NE Routers) : الثلاث نماذج (موديلات) الآتية (NE5000E Cluster Router و NE20E & NE20 Series Multi-service Router وNE20E & NE20 Series Multi-service Router). وكل نموذج (موديل) له مميزات خاصة به , فالـModule (NE5000E Cluster Router) يعتبر الـ (super core router) أي من الروترات الفائقة والأساسية التي تصنعها هواوي , لأنّه يستخدم في backbone internet , ويوجد منه نوعين : إما chassis singleأو chassis multiple وهذا النوع يستخدم في عملية الـ Cluster.

كما أن هذا النموذج (الموديل) يدعم الـاRouting protocol الآتية : )MBGP ,MSDP ,PIM -4,BGP ,IS-IS ,OSPF ,route static 4IPv )وله الكثير من المميزات مبيّنة في الجدول التالي :

![](_page_27_Picture_79.jpeg)

أما النموذج (الموديل) (NE40E Universal Service Router) : فهو من المنتجات الراقية التي تقدمها شركة هواوي , فهو يدعم العديد من الخدمات المتقدمة مثل :

(multicast ,MPLS, IPv6, QoS, (L2VPN, L3VPN, multicast VPN (MVPN)

أما النموذج (الموديل) الأخير (NE20E & NE20 Series Multi-service Router) : فهو يجمع بين خدمات عديدة توجد في الموديلات السابقة , ولكن له 4 series خاصة به وهم : (20NE20 4-NE20 ,8-NE20 حديدة توجد في الموديلات السابقة .NE20E-8

![](_page_28_Picture_3.jpeg)

![](_page_28_Picture_4.jpeg)

![](_page_28_Picture_5.jpeg)

![](_page_28_Picture_6.jpeg)

![](_page_28_Picture_7.jpeg)

![](_page_28_Picture_8.jpeg)

Single chassis

NE40E Universal Service Router

NE5000E Cluster Router

![](_page_28_Picture_12.jpeg)

أما فئة الـ ( )ME60-X3, ME60-X8 and ,16-ME60 ,8-ME60 : (0) مثلة الـ ( )ME60-X3, ME60-X8 16X60-ME).

![](_page_28_Picture_14.jpeg)

وتتضمن فئة الـ (9 AR2200 موديلات وهم : AR2200 seires enterprise routers) و AR2200 seires routers enterprise و routers enterprise seires 1200AR و routers series 49AR Quidway و Quidway routers series 29AR و routers series 19AR Quidway و routers series 46AR Quidway و Quidway routers series 28AR و routers series 18AR Quidway)

![](_page_29_Figure_1.jpeg)

وهذه الفئة يوجد بها روترات تستخدم في الشركات الكبيرة - enterprise - مثل : (, AR1200 seires .AR3200 seires enterprise ,(AR2200 seires

ويوجد منها للشركات المتوسطة والصغيرة والتي تقدم خدمات عديدة مثل :

AR19 series, Quidway AR49 series, Quidway AR46 series ,Quidway AR28 series, Quidway) (AR29 series

ويوجد منها للمكاتب والمنازل مثل : (Quidway AR18 series).

ولمعرفة مميزات ومواصفات أي موديل من أي فئة من الفئات الثالثة اضغط فقط على الموديل الذي ترغب معرفته من هنا (20E & NE5000E Cluster Router /NE40E Universal Service Router/NE20E & NE20 Series Multi-service Router / Huawei ME60 Series Multi-Services Control) Gateway AR3200 seires enterprise routers / AR2200 seires enterprise routers / AR1200 seires enterprise routers / Quidway AR49 series routers / Quidway AR29 series routers / Quidway AR19 series routers / / (Quidway AR46 series routers / Quidway AR28 series routers / Quidway AR18 series routers وسوف يظهر لك كل مميزاته ومعلوماته.

### منتجات الـ Switches

هناك 7 نماذج (موديلات) للسويتش , وكل موديل له series خاص بها , وموديلات السويتش هي : (S9300 S6700 Series 10G Switches <sub>9</sub>S7700 Series Smarter Routing Switches <sub>9</sub> Terabit Routing Switches و Switches Enterprise Gigabit Series 5700Sو Switches Enterprise Series 3700Sو Series 2700S (S1700 Series Enterprise Switches <sub>9</sub>Enterprise Switches

![](_page_30_Picture_2.jpeg)

المنتجات التي توجد في مجال الـ security هي الـ Management Threat Unified & Firewall وتشمل3 منتجات وهي : Eudemon 1000E-X Series Products و Eudemon 1000E-X Series Products (Eudemon 8000E-X Series Products

![](_page_30_Picture_4.jpeg)

## نسخة التشغيل المستخدمة في روترات Huawei

يعتبر نظام التشغيل VRP فاكهة هواوي , لأنّها اكتسبت لسنوات كثيرة من الخبرة , في مجال الشبكات تقوم بعمل أبحاث لكي تقوم بتصميمه حتى يعمل على منتجات الشبكات الخاصة بها من ))Switch & Router فهو نظام تشغيل ملك وخاص لها , ويعمل فقط علي منتجاتها , ويسمى Versatile أي أنّه متعدد االستعمال ألنّه يعمل على أي Seriesمن الراوتر أو السويتش فهي تستخدم S.O واحدة لكل الـplatform التي لديها. ومن مميزاته : أنّه يعد من أفضل الـ OS التي يوجد بها تكامل حقيقي في الوقت الحالي , فهو مصمم لكي يعمل ويتوافق مع الشبكات التي يوجد بها تصميم متقدم ومستمر وتستطيع تطويره , أي أ نّه يتمتع بالمرونة العالية والموثوقية و تستطيع إدارته في شبكتك بكل سهولة , كما تستطيع بنائه في شبكتك من البداية إلى النهاية وأنت مطمئن , لأنّه يتمتع بالكفاءة والحماية (secure network of high efficiency) العالية , ويدعم الكثير من البروتوكوالت ومزود بآليات إدارة من أجل (Unicast and Multicast routing algorithms). لذلك فإنّ الـplatform الخاص

بهواوي تدعم protocols Routing تعمل على أي layer طبقاً للمعدات والأجهزة الموجودة في الـ network.

وعندما قامت هواوي بتصميم نظام التشغيل VRP راعت الحماية والحفاظ على مصادر مستخدميها بشكل كامل لكي تضمن له الموثوقية والكفاءة العالية والسيكورتي في الشبكة , وذلك بتزويد عدد كبير من البروتوكوالت الخاصة بالـ security والـ backup , وشملت عمليات الـ access control, authentication, firewall,) encapsulation encryption, log function, backup center function, route backup, and balancing load).

أما في عملية الـ configuration فالـVRP يقدم لك مرونة عالية في إدارة الشبكة , و أوامره تكون شبيهة بالأوامر المستخدمة في الـweb والـ SNMP والتي تكون على شكل command line. ً تستطيع عمل configuration والدخول وأيضا remotely على راوتر هواوي من خالل الـtelnet أو عن طريق الـup dial بالمودم .

ولمزيد من المعرفة عن نظام التشغيل اضغط على الرابط الأتي :

(Huawei's Versatile Routing Platform (VRP

## ماهى الشهادات التي تقدمها Huawei ؟

كثير منـّا يتجه نحو شهادات ميكروسوفت وسيسكو ولا يهتم بالشهادات التي تقدمها هواوي نظراً لعدم معرفتنا بها أو عدم احتكاكنا في سوق العمل بأي من منتجات هواوي , في الحقيقة قامت الشركة بتقديم مجموعة من الشهادات لدارسيها و وضعت لك طريقين لأخذ هذه الشهادات , فإمّا أن تبدأ مسارك بالـ Certification Fast أوالـ Certification Career ً , وكال من المسارين له 3 مراحل , لكي تصبح من الخبراء فهي تبدأ بمستوى الـ Associate ويسمى ))HCDA , ثم إلى مرحلة الـ Professional ويسمى (HCDP) وأخيراً إلى مستوى الخبراء وهو (HCDE).

![](_page_31_Figure_9.jpeg)

مسار الـ Certification Fast: يسمح للموظفين ذوي الخبرة المرتبطة بالعمل بمنتجات هواوي أن يحصلوا على الشهادة في أقصر وقت ممكن.

![](_page_32_Figure_1.jpeg)

ومسار الـ Career Certification: تجعلك (IP technical ) أي فني متخصص وكفء للعمل في شركات الاتصالات والمؤسسات التي بها منتجات هواوي . ولها طريقين ip Carrier )و ip enterprise )فالفرق بينهم هو اختالف االمتحانات في مستوى الـ professional.

![](_page_32_Figure_3.jpeg)

ولمعرفة ما المحتويات التى تقدمها كل شهادة والوقت الخاص بكل امتحان , اتبع الرابط التالي : http://www.huawei.com/enterprise/certification-exam-outlines.do

ولمعرفة أسعار وأكواد االمتحانات فأنظر للجدول التالي :

![](_page_33_Picture_47.jpeg)

واخيرا اليكم هذه الروابط: الموقع الرسمى بالأنجليزية لهواوي : /http://www.huawei.com/en

لمعرفة آخر اإلخبار عن هواوي باللغة العربية : http://www.huawei.com/ar/catalog.do?id=744

قناة هواوى على الـ /youtube: http://www.youtube.com/user HuaweiDeviceCo?blend=7&ob=5

وفي النهاية أتمنى أن يكون الموضوع قد نال إعجابكم , وفي لقاء قادم إن شاء الله

# $\blacksquare$ L L طبولوجيات أو أمناط شبكات الواي فاي **WI-FI Topologies**

عند بداية دراستنا للشبكات السلكية عرفنا الفرق بين نوعي الكابلات straight, cross over , حيث تستخدم كابالت over cross للربط بين جهازين peer to peer ,بينما يتم استخدام straight cable للربط بين الحاسب و السويتش وهو ما يسمى بالبنية النجمية Star .

هذان أيضاً متوفران في الشبكات اللاسلكية .. لا أقصد طبعاً نوعي الكابلات ولكن نوعي الشبكات مع اختالف في المسميات , فيتم تسمية الشبكات peer to peer بـ hoc Ad , بينما يتم تسمية الشبكة التي يستخدم فيها جهاز مركزي لتوصيل أكثر من جهاز حاسب بـ infrastructure.

و يوجد نمط جديد – إن صحت تسميته نمط - يجمع ما بين االثنين اسمه Direct-WIFI أطلق ً في سنة 2010 من جهة مؤسسة الواي فاي . حديثا

# Network Infrastructure Mode

![](_page_34_Picture_5.jpeg)

تعتبر عدم المركزية في اتخاذ القرارات و معالجة العمليات في الشبكة نقطة ضعف ّ خطيرة و لذلك فإن كل الشبكات الحديثة و الواقعية تستخدم نظام مركزي يتم به التحكم في الشبكة و ربطها و ذلك عن طريق أجهزة الشبكة كالراوترات و السويتشات أو عن طريق خدمات مركزية موجودة على سيرفر رئيسي كخدمات قواعد البيانات المركزية أو التوزيع المركزي ألرقام الشبكة DHCP.

naderelmansi@gmail.com

نادر المنسى الجنسية : مصر / مقيم بالكوبا مهندس اتصالات يطمح و .<br>يساعد في الرقي بالحتوي<br>العربي للشبكات عبر ترجمة واعداد مقالات و كتب علمية

و لم تكن الشبكات الالسلكية بعيدة عن هذا الواقع , بالرغم من أنّ الأجهزة اللاسلكية قادرة االتصال ببعضها البعض دون وجود وسيط HOC-AD إلاّ أنّها مفتقرة لألمن و التوسع في عدد الأجهزة و غيرها من الميزات التي توجد في الشبكات المركزية ,

و لا يعتبر الأكسس بوينت هو الجهاز المركزي ّ الوحيد المستخدم في الشبكات الالسلكية , و لنكن واضحين أكثر فإن الجهاز الذي سيستخدم لعمل هذه المركزية سواء أكان أكسس بوينت أو غيره سيسمى Device Infrastructure , و أما الأجهزة التي ستتصل بهذا الجهاز فستسمى station STA , و لذلك فإنّ الأجهزة الت*ي* ستعتمد على وجود جهاز مركزي فإنها ستقع في ذلك الحيز الذي يجمعها به والذي سيسمى بمنطقة البث BSA Area Service Basic أو الخلية الّلاسلكية Wireless Cell و هي دائرية كما بالشكل :

\* \* \* \* \* \* \* \* \* \* \*

![](_page_35_Figure_0.jpeg)

في الشبكات الّلاسلكية يعمل الأكسس بوينت كنقطة مركزية لاتصال الأجهزة لاسلكيا مثلما يعمل الـ Hub و الجسر Bridge في الشبكة العادية , فهو يتشابه مع الـ Hub في كونه ال يستطيع اإلرسال و االستقبال في نفس الوقت ,حيث أنه يرسل بنمط Duplex Half أو بمعني السلكي يحتوي على مسار راديوي واحد فقط يرسل و يستقبل عليه ,

ً و يتشابه مع الجسر في أنه يرسل و يستقبل اعتمادا على العنوان الفيزيائي للجهاز Address MAC و

يختلف معه في أن الفريم اللاسلكي أكثر تعقيداً من مثيلاتها في الشبكات السلكية , حيث يتكون الّفريم المرسل في شّبكات الإيثرنت من جزئين فقط هما : العنوان الفيزيائي للمرسل source address MAC و العنوان الفيزيائي للمستقبل address MAC destination , أما في الشبكات اّلالسلكية فيتكون الفريم الّلاسلكي من ثلاث أو أربع أجزاء ,الأول عنوان المرسل و الثانية عنوان المستقبل و الثالثة عنوان  $\overline{1}$ الأكسس بوينت و الرابعة هي العنوان الفيزيائي لجهاز الجسر اللاسلكي workgroup bridge المستخدم أحياناً في شبكات سيسكو و سنتكلم عنه يوماً ما .

و من ميزات هذا النمط أنّه قادر على التمدد باستخدام أكثر من أكسس بوينت و تسمى هذه الشبكة بـالشبكة الممتدة ESS set service extended

,

![](_page_35_Figure_5.jpeg)

و هذه الشبكة يتم في كل أجهزتها استخدام اسم واحد فقط للشبكة SSID لتستطيع كافة الأجهزة الاتصال عبر أي جهاز من أجهزة الأكسس بوينت الموجودة

كما تحتاج أيضاً أن يكون هناك تداخل بين خلايا أجهزة الأكسس بوينت كما بالشكل كي اليكون هناك مناطق ميتة Dead Zone ال تستطيع اإلشارة الوصول إليها , ّ يتم ضبط كل خلية في الشبكة الالسلكية الممتدة على قناة ترددية Channel مختلفة عن جارتها كي ال يحدث تداخل بين أجهزة الأكسس بوينت , و يعطي معيار 802.11 b , ثالث ترددات ممكنة للنشر بين هذه الخلايا .

![](_page_36_Picture_0.jpeg)

تعتبر هذه التقنية حديثة جداً – تقريباً في 2010 - و من أحد إصدارات مؤسسة الواي فاي , وهي ً تتشابه قليال في الشكل العام مع تقنية hoc Ad و لكنّها تختلف في المضمون معها و على العكس تتشابه في المضمون مع شبكات Infrastructure و تختلف معها في الشكل .

الأجهزة التي تدعم هذه التقنية تستطيع الاتصال فيما بينها طبقاً لوجود مكون إضافي بها و هذا المكون ليس هاردوير بل سوفت وير يسمى »soft Point Access ّ » أي أن الجهاز سواء كان موبايل

أو كمبيوتر أو طابعة أو كاميرا يستطيع التعامل كأكسس بوينت و يتصل بأي جهاز آخر توجد به هذه الخاصية .

و تتميز أجهزة هذا النمط في أنّها تستطيع تأمين االتصال عبر تقنية 2WPA و تم دمج تقنية WIFI Setup Protected معها لتحقيق التوثيق .

ّ األروع في هذه التقنية أن أجهزتها تستطيع االتصال في نفس الوقت مع أكثر من جهاز أي أنّها تزيد على نمطي Hoc-Ad و Infrastructure في أنّها تتصل فيما بينها Duplex-Full مثلما تتصل ر<br>أجهزة السويتشات و ليس الهب أو الأكسس بوينت .

![](_page_36_Figure_6.jpeg)

# $\Omega$  $\Omega$  $\blacksquare$  $\blacksquare$

كذلك فإنها قادرة على تحقيق االتصال عبر ترددات 2.4 و 5 جيجا هرتز على بعد 200 متر و بسرعة بمقدار 250 ميجابت في الثانية , في حال دُعم الجهاز لمعايير تسمح بهذه السرعة مثل n802. IEEE , فإن الأجهزة التي تدعم هذه التقنية قادرة على مشاركة الإنترنت للأجهزة المتصلة بها يعتبر الجهاز المعجزة 9000I-GT smartphone S Galaxy أحد و أهم األجهزة التي بدأت دعم هذه التقنية في نوفمبر 2010 , أي بعد أشهر قليلة من إطالق الواي فاي لهذه التقنية .

و لكي تتأكد من دعم الجهاز لهذه التقنية فابحث عن هذا اللوجو

![](_page_37_Picture_3.jpeg)

# NetwærkSet First Arabic Magazine for Networks

# ضخ أعلانك معنا وساهم في تطوير واستمرارية أول مجلة عربية متخصصة

![](_page_38_Picture_2.jpeg)

# انتشار واسح - تغطية شاملة

حزم اعلانية مختلفة تناسب جميع الاحتياجات

![](_page_39_Picture_0.jpeg)

بعد تعرفنا في العدد السابق على أساسيات تقنية الـ QoS , سأحاول في هذا المقال كما وعدتكم في خاتمة الجزء األول توضيح كيفية إعداد الـ QoS على أجهزة سيسكو مع بعض الأمثلة ، كما سنتعرف على عدة معلومات متقدمة حول الـ QoS ، تشمل إدارة ازدحام الترافيك )management Congestion )، تجنب از دحام الترافيك (Congestion avoidance) ، الـ Policing Traffic ، الـ shaping Traffic ، و فعالية اللينك (Link efficiency).

## .1طرق إعداد الـ QoS على أجهزة سيسكو : . Cisco Modular QoS CLI:1.1

تتّبع الـ MQC ثالث خطوات لتنفيذ الـ QoS في ً الشبكة .أوال يتم تعريف كل فئة )Class)من الترافيك فيClass-map , ثانياً تحديد سياسات الـ QoS أي policies Qos وربطها بفئات الترافيك المحددة ف*ى* الخطوة الأولى ، أخيرا ربط الـQoS policies بالـinterfaces .

![](_page_39_Figure_4.jpeg)

تحديد فئات الترافيك ، تحديد الـPolicies و تطبيق الـPolicies على خطوة. الـ Interfaces

### : Maps Classما هو الترافيك المهتم به ؟

تحتوي الـ class Traffic على ثالثة عناصر رئيسية : اسم )-case name sensitive )، سلسلة من أوامر match و إذا كان هناك أكثر من أمر match في الترافيك class ،نضيف تعليمات بشأن كيفية تقييم هذه الأوامر . تعمل الـTraffic map في وضعين مختلفين : all Match - : يجب اكتمال جميع الشروط وهي Mode Default . Match any -: على الأقل يجب أن يحترم شرطٌ واحد.

## : Maps Policyماذا سنفعل بهذا الترافيك ؟

تحتوي الـpolicy Traffic على ثالثة عناصر أساسية , وهي )-case class Traffic،)name sensitive والـpolicy Qos المرتبطة بالـTraffic class .

MQC تدعم الـ mechanisms Qos التالية , وسنشرح هذه الـ Mechanismsفي الفقرة الثانية إن شاء الله :

- (Class-based weighted fair queuing (CBWFQ
	- Low-latency queuing
	- Class-based policing
	- Class-based shaping  $-$
	- Class-based marking

## : Policy Service أين سنضع هذه الـ policy؟

يمكن تطبيق الـ policy Service على الـ packets inbound interface أوالـ packets outbound interface .

يوضح الرسم التالي األوامر اللاّزمة إلعداد الـ QoS MQCأثناء كل

![](_page_40_Figure_0.jpeg)

<sup>ّ</sup> ،فإن الـ map-policy تطبق في اتجاه الـOutbound على الـ0 Serial1/ interface .

و يمكن استخدام الأوامر التالية لعرض المشاكل و التحقق من عمل الـ MQC :

```
Router#show class-map [class-map-name]
Router#show policy-map [policy-map-name]
Router#show policy-map interface interface-identifier [input | output]
```
## . Cisco AutoQoS VoIP:1.2

نحتاج إلى أمر واحد على الـInterafce إلعداد الـQos

# **AutoQoS**

interface Serial0 bandwidth 256 ip address 10.1.61.1 255.255.255.0 auto gos voip

الـVOIP AutoQoS مدعومة في routers series 7200 3800, 3700, 3600, 2800, , 2600 1800, 1760, Cisco و switches series 6500 and 4500, 3560, 3550, 2970, 2960, 2950, Catalyst Cisco يمكنك استخدام أمر qos auto show للتحقق من إعداد الـ AutoQoS VOIP .

## : Cisco AutoQoS Enterprise: 1.3

نحتاج إلى أمرين على الـInterface WAN .

qos discovery auto : تقوم بتجميع اإلحصائيات عن الترافيك.

auto qos : هذا الأمر لن يُفعّل حتى يتم جمع الإحصائيات في المرحلة الأولى و يكون ذلك بعد يومان أو ثلاثة على األقل . فهو يقوم بإنشاء الـ policy QoS باالعتماد على اإلحصائيات المجمعة وتفعيل الـpolicies service على الـ Interface حيث تم إدخال األمر.

توضح الصورة أسفله بعض إحصائيات الترافيك المجمعة عن طريق أمرauto discovery qos وذلك خلال يومان و 55 دقيقة.

![](_page_41_Picture_106.jpeg)

## Qos Mechanism : .2

### .2.1إدارة ازدحام الترافيك )management Congestion ):

عند سماعك لمصطلح الـ management congestion ،فهذا يعني الـ queuing .هذه المصطلحات لها نفس المعنى , كما نعلم يمكن حدوثcongestion عند أي نقطة في الشبكة ويقع هذا الشيء عندما توجد نقط عدم تطابق السرعة )msismatches Speed )، الـ aggregation ،إلدارة الـcongestion نستخدم الـ queuing وذلك لتوفير ضمانات للـ Bandwidth والـ Delays.

![](_page_42_Figure_3.jpeg)

يوضح الرسمان أعاله حدوث عملية الـ mismatches Speed والaggregation.

هناك خمسة خوارزميات )Algorithms )للـ Queuing :

#### $IFIC(First IN First Out: \Box$

هو أبسط Algorithm يستعمل طابور )Queue )واحد ، الـ Packet الأولى التي تدخل هي الأولى التي تخرج. **Priority Queuing : and D** 

<u>أ</u> يستخدم عدةQueues ويتيح تحديد األولويات ، يقوم دائما بإفراغ الـQueue األول قبل االنتقال إلى الـQueue الموالي .في المثال أسفله يتم إفراغ الـ1 Queue ،بعد ذلك ننتقل إلى الثاني ثم الثالث.

![](_page_42_Figure_9.jpeg)

#### $Round Robin: \qquad \mathbb{I}$

يستخدم عدةQueues وال يتيح تحديد األولويات، يفرغ Packet كل Queue ثم يكررالعملية.

# Weighted Round Robin:

يتيح تحديد الأولويات، يعطىWeight لكلQueue . وبعد ذلك يتم إفراغ الـ Queue من الـ Packet حسب الـ Weight الممنوح . سنستعرض العملية في المثال التالي : إرسال 4 packets من الـ1 Queue .

إرسال2 Packets من الـ2 Queue .

إرسال Packet واحدة من الـ3Queue . ثم العودة إلى الـ1 Queue .

![](_page_42_Picture_16.jpeg)

بعض المشاكل قد تصادف عمل هذا الـ Algorithm ألن بعض تطبيقات الـ WRR ترسل عدد محدد من البايت من كلQueue ،إذن يمكن أن ترسل عدة Packets من كلQueue . في هذا المثال العدد المحدد إلرساله )threshold )وهو 3000 بايت ، تتكون الـ Packets األولى والثانية من 2999 بايت، إذن سيقوم الروتر بإرسال الـ Packet ّ الموالية بأكملها رغم أن المجموع في هذه الحالة هو 4999 بايت , أكبر من العدد المحدد الذي هو 3000 .

![](_page_42_Figure_18.jpeg)

## Deficit Round Robin : The Deficit Round Robin :

اخترع هذا الـ Algorithm لمعالجة المشكلة السابقة ، فهو يقوم بتسجيل عدد البايتات اإلضافية التي أرسلت من كلQueue ، يسمى هذا الشيء بالـ Deficitأو العجز , ويتم طرح هذا العدد من العدد المحدد في الدورة القادمة. في المثال السابق العدد المحدد إلرساله هو 3000 بايت، حجماً هو 1500، 1499 و 1500. إذن المجموع المرسل هو 4499 بايت. الـ Deficit في هذه الحالة هو)4499 – 3000( = 1499 ، في الدورة القادمة يرسل فقط .  $\text{(threshold - deficit)} = (3000 - 1499) = 1501$ 

## 2.2. ،تجنب ازدحام الترافيك (Congestion avoidance) :

،ً يقوم الروتر بحذف الـ Packets القادمة إذا تم ملئ عمليا الـ Queue الخاص بالـ Interface بغض النظر عن األولوية الممنوحة للـ Packets القادمة. لمنع حدوث هذه المشكلة نستخدم تقنية تسمى )Detection Early Random) RED, وهو يقوم بمراقبة الـ loads Traffic في الشبكة لمحاولة استباق وتفادي حدوث هذا االزدحام . ويتحقق هذا من خالل حذف الـ Packet.

#### Traffic shaping : و Traffic Policing.2.3

يمكن استخدام الـ Policing في اتجاه الـOtbound أو الـ Inbound .وعادة ما يحذف الـ Packets التي تتجاوز حد السرعة المعدة من قبل الأدمن , لأنّ الـ Policing يحذف الـ Packets، مما يؤدي إلى إعادة إرسالها، فمن المستحسن استخدامه في الـInterfaces التي لديها سرعة كبيرة.

الـ Shaping يمكن تطبيقه فقط في اتجاه الـ Outbound ً .بدال من حذف الترافيك الذي يتجاوز السرعة المحددة، يقوم بتأخير الترافيك ويضعها في الـ Buffer حتى تصبح الـ Bandwidth ّ متوفرة. لهذا السبب فإن الـ Shaping يحافظ على الـ Bandwidth، بالمقارنة مع الـ Policing، على حساب زيادة التأخير)Delays). ولذلك، فمن المستحسن استخدامه في الـ Interface التي لديها سرعة بطيئة.

الـ Policing يحذف )drop )أو يعلم )mark )الـ Packets عندما يتم الوصول إلى الحد المسموح به. أما الـ Shaping فهو يقوم بـ queue للـ packets عندما يتم الوصول إلى الحد المسموح به.

#### .2.4 فعالية الكابل (Link efficiency) :

لتحقيق أقصى استفادة من الـ Bandwidth المحدودة المتوفرة في اللينكات البطيئة، يمكنك استعمال الـ Compression أو

الـ LFI(Interleaving& Fragmentation Link).

ضغط الـ Payload يستخدم أحد خوارزميات الضغط . Frame payload ) لضغط الـPrame payload .

ضغط الـ Haeders يخفض الـ Overhead عن طريق ضغط الـ header IP والـ header layer-Upper .

عملية الضغط تقوم بزيادة استهالك الـ CPU وهذا يضيف الـ Delays .ولكن حجم الـ Packets يصغر يعني أنها تأخذ وقت قصير لارسالها.

الـ LFI تعالج مسألة »delaysserialization »وهو الوقت اللاّزم للـPackets للخروج من الـ Interfaces .على سبيل المثال : إرسال Packet Dataكبيرة في لينك بطيء السرعة يمكنها زيادة الـ Delay بالنسبة للـ Packet Voice بسبب الوقت اللاّزم لـ Packet Data للخروج من الـ Interface . الـ LFI تقسم أو تقطع )fragments )الباكيت الكبيرة ويتم إرسال الـpackets Voice الصغيرة بين القطع )fregments ) األخرى .وهذا يقوم بالحد من الـ delaysserialization الذي يواجه الـPackets الصغيرة.

الـ LFI يقلل من الـ Delays والـ Jitter بالنسبة للباكيت الصغيرة ) بروتوكول الـ Voip ) من خالل عملFragment للباكيت ذات الحجم الكبير للسماح للباكيت الصغيرة باالنتظار لوقت أقل.

بهذا نكون قد انتهينا من شرح هذه التقنية الرائعة , وقد ً التحدث عن كل المفاهيم حول الـ QoS من حاولت جاهدا خالل جزأين٬ جزء أول في العدد السابق وجزء ثاني في العدد الحالي. أتمنى أن أكون قد وفقت في الشرح وأضفت شيء للمحتوى العربي كما أتمنى أن ألقاكم في موضوع قريب إن شاء الله. حفظكم الله ورعاكم.

![](_page_43_Picture_15.jpeg)

# FritzBox

![](_page_44_Picture_1.jpeg)

حديثي اليوم عن جهاز كثير االنتشار في أوروبا وذو خصائص مهمة ومميزة , يوفر لنا خدمات متكاملة في عالم االنترنت واتصاالت الصوت عبر الانترنت VOIP , بالإضافة لكونه يقدم خدمات مشاركة ومركزية لأجهزة التخزين والطباعة باإلضافة لخدمات ربط تلفونات السلكية بالجهاز , وإمكانية تصفح البريد اإللكتروني من خالل جهاز الهاتف المنزلي , والكثير الكثير من المميزات , لنبدأ بالتفاصيل : يقدم الجهاز المسمى Fritzbox بموديالته المتعددة هذه الخدمات , ويمكن الحصول عليه من المتاجر التقنية , أو من خالل االشتراك في خدمات االنترنت , وبالطبع فإن هناك العديد من اإلصدارات التي تقدم مزايا مختلفة ولكنها تشترك في النقاط التي تحدثت عنها آنفا , ولكنني اخترت الجهاز من موديل 7270 Fritzbox

#### المنافذ

ّ يتمتع الجهاز بمنافذ متعددة تمكنه من الربط مع أجهزة متعددة , وهذا ما يميزه عن راوتر الـ DSL التقليدي , الذي لا يصلح إلاّ لأن يكون جهاز ربط شبكي بالانترنت , والصورة التالية توضح أهم الأجهزة التي من الممكن ربطها بالجهاز :

![](_page_45_Picture_2.jpeg)

![](_page_45_Figure_3.jpeg)

منافذ Wireless + Ethernet بالنسبة للتقنية التقليدية فإنّه يعمل كراوتر انترنت مع دعم لسرعات االنترنت حتى 16 ميغا بت 2+ADSL , وتوافقية مع أجهزة الشبكة من المعيار 300 N s/mb مع دعم كامل لكافة مميزات التشفير 2WPA , ودعم كامل للبروتوكول 6IPV , وكذلك بروتوكوالت VPN-IPSEC , وكما هو واضح فإنه يدعم الشبكة السلكية أيضاً من خلال 4 منافذ Ethernet ,وخاصية الوصول البعيد عبر االنترنت للوحة تحكم الجهاز .

منافذ analog11 RJ : وهي المنافذ التي تمكننا من توصيل أجهزة هاتف عادية باإلضافة إلى جهاز فاكس وأجهزة ISDN Phone .

منفذ ADSL : وهو منفذ يستخدم لتوصيل الراوتر مع خط الهاتف الذي يتضمن اشتراك باالنترنت .

منفذ USB : وهو منفذ يعتبر غريب بالمقارنة مع أجهزة الراوتر التقليدية , ولهذا المنفذ استعمالات هامة أهمها :

1 - كونه منفذ يمكن إدخال قرص تخزيني فيه ليتم مشاركته مع الأجهزة المتصلة بالجهاز .

2 - كونه منفذ للطابعات , من خالله يمكن جعل الطابعة مشتركة مع الأجهزة المتصلة بالراوتر حيث أنّ هذا الجهاز . Print server .

3 - في حال عدم وجود اتصال بالـ DSL يمكنك من خالل هذا المنفذ توصيل Stick USB التي تقوم باالتصال عبر شبكات الموبايل , ومن خالل هذا االتصال يمكنك الوصول إلى الانترنت ونشره لاسلكياً عبر هذا الراوتر .

4 - من الممكن استعمال المنفذ لتوصيل موزع شبكي ذو منفذ USB لتوسعة عدد الأجهزة السلكية الموصولة بالراوتر . مالحظة : يمكنك استعمال منفذ USB لتوفير ميزة مهمة وهي وضع adaptor wireless usb في هذا المنفذ لثواني  $\overline{\mathbf{I}}$ , ومن ثم وضعه في جهاز الكومبيوتر , وهنا سيوفر تلقائيا وصول الكومبيوتر للراوتر دون الحاجة لإدخال إعدادات الأمان والتشفير يدوياً على الكومبيوتر , حيث أن وضع usb stick لثواني في الراوتر كفيل بنقل إعدادات األمان إليها لتطبيقها على الكومبيوتر مباشرة !!!!

## خصائص الدعم الهاتفي للجهاز

يمكن للجهاز دعم عدة أنواع من الأجهزة الهاتفية وأهمها : 1 - التلفونات العادية , وذلك مباشرة من خالل منفذ 11RJ , أو من خالل جهاز موزع مربوط بالراوتر

2 - أجهزة ISDN وأجهزة الفاكس

3 - telephony IP , وهذه األجهزة يمكنها العمل مادمت مشتركاً مع مزودات الخدمة , ويمكنك فقط وضع الإعدادات المطلوبة داخل الراوتر وهي رقم الهاتف الذي زودك به مزود خدمة telephony IP

4 - أجهزة السلكية من شركة Fritzbox , وهذه الميزة تسمى DECT , وهذه الأجهزة لا تحتاج لقاعدة , فالراوتر يعمل كجهاز رئيسي وتتصل الأجهزة به لاسلكيا , ومن خلال هذه الأجهزة يمكنك إجراء الاتصالات الهاتفية بالإضافة إلى تصفح االيميل وخدمات RSS وكل ذلك مع تقنية HD , وتتم عملية الربط بين الراوتر وبين الجهاز الالسلكي من خالل الضغط على زر DECT في الراوتر ليتم الربط مع الجهاز الالسلكي , ويتيح هذا الموديل اتصال حتى 6 أجهزة السلكية .

أما بالنسبة للتحكم بالمكالمات الهاتفية كمقسم هاتفي , فإن هذا الجهاز يوفر الخدمات التالية :

• أن هذا الروتر يمكن ضبطه من خالل لوحة التحكم ليعمل كجهاز فاكس ويقوم بتحويل الفاكسات الواردة إلى أيميل معين , أو تخزينها على وحدة تخزين مثبتة بالراوتر USB flash memory

• إمكانية عمله كجهاز مجيب صوتي answering machine من خالل ملف صوتي يتم تحميله من أي جهاز متصل ويكون لديك خدمة الوصول للبريد الصوتي بعد أن تقوم بضبطها من خالل لوحة التحكم الخاصة بالجهاز .

• كما يمكنك التحكم الكامل في أوقات استقبال ً الهواتف وإمكانية ضبط وضع ليلي لتوقف الرنين ليال

• باإلضافة إلمكانية إدخال دفتر هواتف باالسم والرقم

• باإلضافة إلمكانية حجب أو منع أرقام معينة من االتصال , وكذلك تحويل المكالمات الواردة إلى أرقام أخرى . وكل هذا من خالل هذا الجهاز الذي يمكن اعتبار المميزات التي يحتويها بمثابة مقسم هاتفي متكامل .

#### دعم الطابعات ومشاركتها

يمكنك توصيل طابعات للFritzbox من خالل منفذ USB , وبذلك تصبح الطابعة شبكية ومتاحة لألجهزة المربوطة والمتصلة على هذا الجهاز , ويتم ذلك وفقاً للخطوات التالية :

• تنصيب برنامج دعم منفذ الطابعات المحلية على جهاز الكومبيوتر ويكون موجود في القرص المرفق مع جهاز Fritzbox

• إضافة طابعة يدوياً من نافذة إضافة الطابعات في لوحة التحكم واختيار المنفذ المحلى Fritzboxusb printer port

• اختر اسم الطابعة من خالل الشركة المصنعة

• ومن ثم ضع تسمية للطابعة وبذلك تكون الطابعة أحد الطابعات الممكنة لديك , وبإمكان عدة أجهزة استخدامها ايضاً .

## االجهزة الملحقة

يمكن لمقتنيي جهاز Fritzbox الحصول على أجهزة ملحقة مفيدة وأهمها :

FRITZ!WLAN Repeater N/G

وهو جهاز يقوم بإعادة بث الشبكة الالسلكية باإلضافة إلى أنّه يقوم ببث إشارة لمستقبالت الراديو FM إلعادة بث المحتويات

الصوتية الموجودة في الـ firtzbox أو المخزنة في المجلدات المشاركة على الأجهزة المتصلة بالراوتر , وبالتالي يمكنك من خالل هذا الجهاز التحكم بالموسيقى المراد عرضها وكذلك بثها لأجهزة ستريو ملحقة .

#### التقنيات الملحقة

يأتي الجهاز مع سلسلة من البرامج الداعمة لعدة تقنيات حيث يأت*ي* معه برنامج upload manager , والذي من خلاله يضيف قرص خارجي إلى جهازك يمكنك من خالله الوصول إلى مساحة تخزين مجانية على االنترنت بسهولة وكأنه قرص موجود لديك .

وكذلك manager webmail , الذي يمكنك من التعامل مع البريد اإللكتروني بطريقة قريبة من برنامج outlook وبرنامج login Easy لتسهيل وصولك للوحة التحكم من خالل نافذة رسومية متكاملة ,

باإلضافة إلى مميزات تشغيلية وتشاركيه للملفات الموسيقية يوفرها جهاز Fritzbox .

وعلى الرغم من وجود أجهزة شبيهة في الأسواق إلا أن المميزات التي يضيفها هذا الجهاز لعالم الشبكات والاتصالات و وجود كل هذه المميزات في جهاز متكامل و وجود منتجات إضافية من نفس الشركة تتكامل مع هذا الجهاز بسهولة تجعل منه جهازاً ضرورياً لكل هواة الانترنت والاتصالات المتقدمة .

![](_page_46_Picture_16.jpeg)

# تقنيات <mark>، FLUKE الإحترافية</mark> في أدوات فحص الشبكات

![](_page_47_Picture_1.jpeg)

عالم الشبكات عالماً ممتع . وبإزدياد متعة هذا العالم يزداد تعقيده . فكل يوم نرى تقنية جديدة . وكل يوم نتعرف على شيء جديد ما إذا إطلعنا. وكل يوم نواجهه مشكلة جديدة أثناء العمل على الشبكات المعقدة.

ولا شك أن كل مهندس شبكات يواجه مشاكل معقدة ويقضي الساعات لحلها .

ولكن بعد اليوم مع عالم Fluke المتخصص في أدوات الفحص اإلحترافية ، سيقل تعقيد تلك المشكالت وسنتمكن من حلها في وقت أسرع وبجهد أقل.

الشك أن للمرة األولى تسمع عن شركة Fluke ؟؟

إنها شركة المانية تختص بأمور بتصنيع أدوات الفحص في مختلف المجالات ولها منتجات عديدة في مجالات مختلفة . إلا أننا سنتتطرق لبعض أدواتها المتعلقة بمجال شبكات الحاسب اآللي ووالتي تتميز بالجودة العالية ودقة في إظهار نتائج الفحص وتعدد المهام فيها.

> والآن دعنا نستعرض لكم بعض أجهزتها الإحترافية :-جهاز Tester Wifi AirCheck

> > ً يعد هذا الجهاز أداة إحترافية لفحص الشبكات الالسلكية. حيث يزودك بأهم المعلومات عن الشبكات المحيطة بك. فبإستخدامه تستطيع معرفة قوة إشارةكل شبكة وترددها والقناة المستخدمة للبث والبروتوكالت التي تتعامل معها . أيضأ تستطيع معرفة الحماية المستخدمة في الشبكة ونوع التشفير.

![](_page_47_Picture_9.jpeg)

كما يظهر لك هذا الجهاز مقارنة بين الشبكات الالسلكية وقوة إشارة كل منها .

وتكمن فائدة هذا الجهاز عند القيام بفحص الشبكات الالسلكية الضخمة والتي تحتوي على عشرات Access Points بحيث تستطيع معرفة قوة كل نقطة والقناة الخاصة فيها لتجاهل التشويش بين . وأيضا تستطيع معرفة النقاط ذات الإشارة الضعيفة والنقاط المتعطلة بسهولة .

# جهاز OTDR OptiFiber

كما نعرف أن تركيب الكابالت البصرية مكلف جداً . ومع التكلفة التي ندفعها يجب الحذر في التعامل مع هذه الكابالت حتى ال تؤدي بنا للمخاسير. كما ينبغي علينا متابعة هذه الكابالت وعمل صيانة لها بشكل دوري.

![](_page_47_Picture_14.jpeg)

لعمل صيانة لهذه الكابالت فإننا نحتاج إلداة إحترافية تسهل علينا العمل .

فسنستعرض جهاز OTDR Optifiber الذي يعد أحد األجهزة القوية في هذا المجال. حيث أنه مزود بشاشة إلظهار تفاصيل الكابالت ومخططات بيانية تساعد المهندس على فحص الكابلات بدقة .

ويتميز هذا الجهاز بقدرته على تحديد موقع المشكلة في الكابل في ثوان قصيرة . كما أن له القدرة على معرفة ما إذا كانت الموصالت او الـ Connectors المثبتة على الكابل بها إن كانت موصلة بطريقة صحيحة ام بها مشكلة . أيضا يستطيع هذا الجهاز معرفة طول الكابل ونقطة بداية الفقد فيه .

 ومن المميزات الرائعة في هذا الجهاز ، هو انه يتمكن من معرفة المنافذ الموصل بها الكابل اذا كانت تعمل بصورة جيدة ام بها عطل او ضعف في توصيل البيانات .

# جهاز Tester Qualification CableQ

يستخدم هذا الجهاز لفحص الكابالت النحاسية مثل , Coaxial ,Pair Twisted Cable Audio . ويتميز هذا الجاهز بقدرته على إكتشاف نوع الكابل وخصائصه ليعلمك ما إذا كان هذا الكيبل له القدرة لتعامل مع تقنية VoIP او Ethernet Gigabyte . كما يستطيع معرفة ما إذا كان الكابل المستخدم له القدرة على نقل كمية الـ Bandwidth المستخدم في شبكتك .

![](_page_47_Picture_21.jpeg)

ويأتي مع هذا الجاهز ملحقات أخرى يمكن توصيلها بالطرف االخر لمعرفة ما إذا كان الكابل موصل ام ال . وكذلك يمكن معرفة مواصفات الجهاز الموصل به الكابل مثل : Speed و Duplex .

![](_page_48_Picture_1.jpeg)

ومع وجود الشاسة الخاصة بهذا الجهاز ، تستطيع رؤية مخطط عن الكابل والأزواج الخاصة به لتتعرف أي منها منقطع او الموصل بطريقة خاطئة . كما تستطيع أيضا معرفة نوع الكابل وطوله وقوة الإشارة فيه.

وماذا لو كنت تملك 599 كابل موصولة بـ 599 منفذ !! وتريد معرفة أي كابل والمنفذ الموصل به ؟؟

نعم تستطيع مع هذا الجهاز فتوجد أداة مرفقة معه متخصصة في تتبع الكابالت .

![](_page_48_Picture_5.jpeg)

![](_page_48_Picture_6.jpeg)

![](_page_48_Figure_7.jpeg)

![](_page_48_Picture_8.jpeg)

![](_page_48_Picture_9.jpeg)

![](_page_49_Picture_1.jpeg)

![](_page_49_Figure_2.jpeg)

جهاز Tester Qualification CableQ أما عن هذا الجاهز !! فهو التقنية اإلحترافية لمراقبة الشبكات وتحليل أداء عناصرها بدقة وتفاصيل . فهو يزودك بتقرير شامل عن الشبكة ويرسله لك بشكل يومي . كما أنه يحدد لك المشكلة في ثواني معدودة .

بمجرد بدء عمل هذا الجاهز على الشبكة ، فإنه مباشرتا يبدأ بمراقبة شاملة على الشبكة. وأثناء المراقبة ، فأنه يركز على الأجهزة ذات الأداء الأقل ليرصد تقرير عنها ويرسله لمدير الشبكة .

ويتمكن هذا الجهاز أيضا من معرفة كل جهاز والـ Switch الموصل به ورقم الـ slot الخاص بذلك الـ Switch .

وعند عمل تحليل للشبكة ، فإن هذا الجهاز يقوم بتصنيف األجهزة حسب طبيعة عملها ، مثل أجهزة VoIP وأجهزة WiFi . كما يصنف أيضا الشبكات المتفرعة حسب الـ IP Subnet .

أما عن بيئة الشبكات الالسلكية ، فهو يقوم بالتعرف على كل Point Access والـ Clients المتصله بها . كذلك يتعرف على حماية كل Point Access وبارامترات QoS المستخدمة فيها .

ومن المميزات الجميلة فيه ، قدرته على عمل تحليل مستقل لكل شبكة VLan ومعرفة حالة الـ Ports Trunk الموجودة على الـ Switches .

![](_page_49_Picture_9.jpeg)

# Magazine<br>Netw@rkSet

www.networkset.net